# Package 'ggpp'

December 17, 2021

<span id="page-0-0"></span>Type Package

Title Grammar Extensions to 'ggplot2'

Version 0.4.3

Date 2021-12-16

Maintainer Pedro J. Aphalo <pedro.aphalo@helsinki.fi>

Description Extensions to 'ggplot2' respecting the grammar of graphics paradigm. Geometries: geom\_table(), geom\_plot() and geom\_grob() add insets to plots using native data coordinates, while geom\_table\_npc(), geom\_plot\_npc() and geom\_grob\_npc() do the same using ``npc'' coordinates through new aesthetics ``npcx'' and ``npcy''. Statistics: select observations based on 2D density. Positions: radial nudging away from a center point and nudging away from a line or curve; combined stacking and nudging; combined dodging and nudging.

License GPL  $(>= 2)$ 

LazyLoad TRUE

ByteCompile TRUE

**Depends** R ( $>= 3.6.0$ ), ggplot2 ( $>= 3.3.2$ )

**Imports** stats, grid, rlang  $(>= 0.4.7)$ , magrittr  $(>= 1.5)$ , glue  $(>= 1.5)$ 1.4.2), gridExtra (>= 2.3), scales (>= 1.1.1), tibble (>= 3.0.3), dplyr ( $>= 1.0.2$ ), xts ( $>= 0.12$ -0), zoo ( $>= 1.8$ -8), MASS  $(>= 7.3-51.6)$ , polynom  $(>= 1.4-0)$ , lubridate  $(>= 1.7.9)$ , stringr  $(>= 1.4.0)$ 

**Suggests** knitr ( $>= 1.29$ ), rmarkdown ( $>= 2.3$ ), gginnards( $>= 0.1.0$ ), ggrepel ( $> = 0.9.1$ ), magick ( $>= 2.6.0$ )

URL <https://docs.r4photobiology.info/ggpp/>, <https://github.com/aphalo/ggpp>

BugReports <https://github.com/aphalo/ggpp/issues> Encoding UTF-8 RoxygenNote 7.1.2 VignetteBuilder knitr

### NeedsCompilation no

```
Author Pedro J. Aphalo [aut, cre] (<https://orcid.org/0000-0003-3385-972X>),
     Kamil Slowikowski [ctb] (<https://orcid.org/0000-0002-2843-6370>),
     Michał Krassowski [ctb] (<https://orcid.org/0000-0002-9638-7785>)
```
Repository CRAN

Date/Publication 2021-12-17 18:40:02 UTC

# R topics documented:

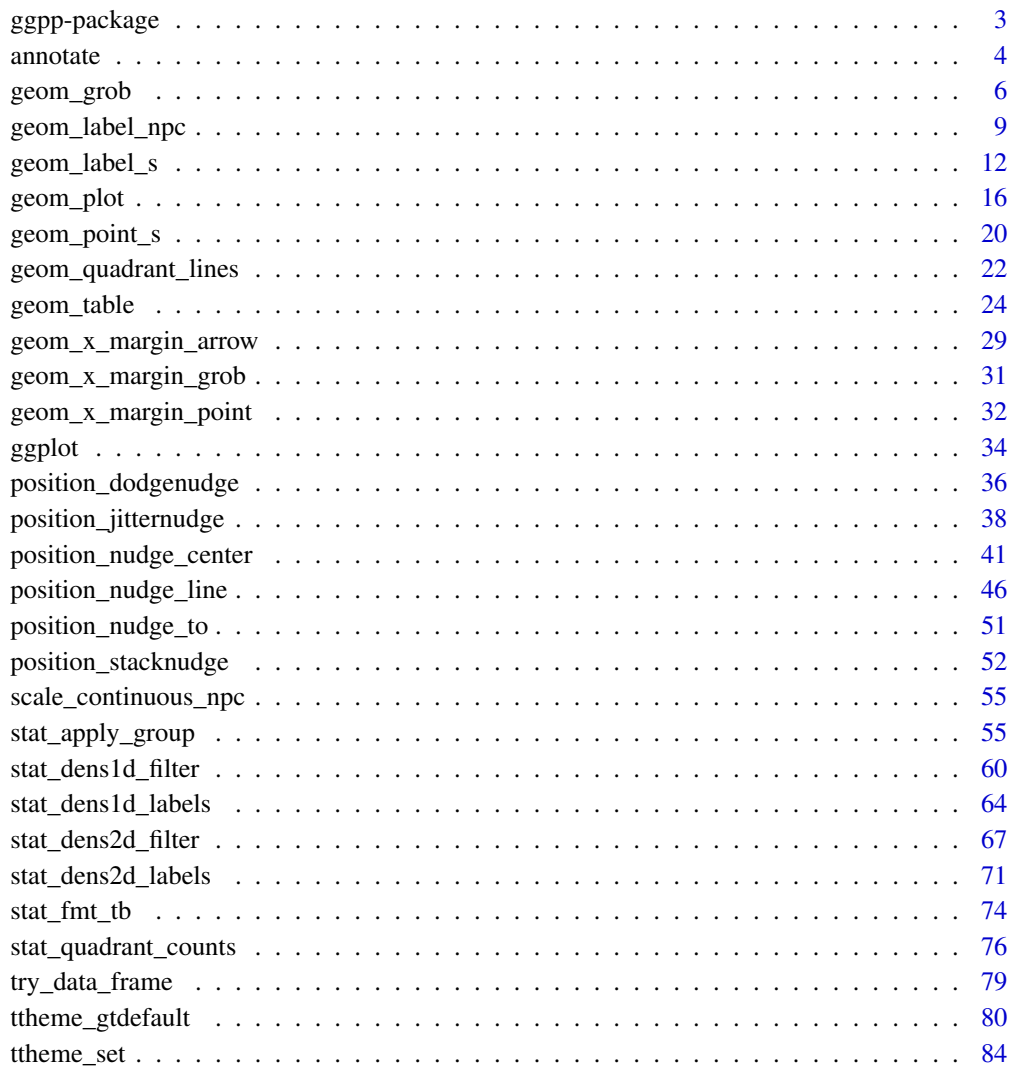

**Index [86](#page-85-0). In the set of the set of the set of the set of the set of the set of the set of the set of the set of the set of the set of the set of the set of the set of the set of the set of the set of the set of the set of** 

<span id="page-2-0"></span>

### **Description**

Extensions to 'ggplot2' respecting the grammar of graphics paradigm. Geometries: geom\_table(), geom plot() and geom grob() add insets to plots using native data coordinates, while geom table npc(), geom\_plot\_npc() and geom\_grob\_npc() do the same using "npc" coordinates through new aesthetics "npcx" and "npcy". Statistics: select observations based on 2D density. Positions: radial nudging away from a center point and nudging away from a line or curve; combined stacking and nudging; combined dodging and nudging.

### Details

Package 'ggpp' provides functions that extend the grammar of graphics as implemented in 'ggplot2'. It attempts to stay true to the original grammar and to respect the naming conventions used in 'ggplot2'.

Extensions provided:

- Geoms adding support for plot, table and grob insets within the gramamr. Geoms using a parallel pseudo-scale based on native plot coordinates (npc) to allow annotations consistent with the grammar and so supporting facets and grouping. Geoms for annotations on the edges of the plotting area. Geom for easily drawing lines separating the quadrants of a plot.
- Stats for filtering-out/filtering-in observations in regions of a panel or group where the density of observations is high. Statistics simultaneously computing summaries, optionally using different functions, along x and y. Stat computing quadrant counts.
- Position functions implementing multi-directional nudging based on the data.
- Scales. Pseudo-scales supporting npc coordinates for x and y.
- Specializations of the ggplot() generic accepting time series objects of classes ts and xts as data argument.

### Acknowledgements

We thank Kamil Slowikowski not only for contributing ideas and code examples to this package but also for adding new features to his package 'ggrepel' that allow new use cases for stat\_dens2d\_labels(), position\_nudge\_center(), position\_nudge\_line() and position\_nudge\_to() from this package. This package includes code copied and/or modified from that in package 'ggplot2'.

### Author(s)

Maintainer: Pedro J. Aphalo <pedro.aphalo@helsinki.fi> [\(ORCID\)](https://orcid.org/0000-0003-3385-972X)

Other contributors:

- Kamil Slowikowski [\(ORCID\)](https://orcid.org/0000-0002-2843-6370) [contributor]
- Michal Krassowski [\(ORCID\)](https://orcid.org/0000-0002-9638-7785) [contributor]

### <span id="page-3-0"></span>References

Package 'ggplot2' documentation is available at <https://ggplot2.tidyverse.org/> Package 'ggplot2' source code at <https://github.com/tidyverse/ggplot2>

### See Also

Useful links:

- <https://docs.r4photobiology.info/ggpp/>
- <https://github.com/aphalo/ggpp>
- Report bugs at <https://github.com/aphalo/ggpp/issues>

<span id="page-3-1"></span>annotate *Annotations supporting NPC*

### Description

A revised version of annotate() from package 'ggplot2' adding support for npcx and npcy position aesthetics, allowing use of the geometries defined in the current package such as geom\_text\_npc(). It also has a parameter label that directly accepts data frames, ggplots and grobs as arguments in addition to objects of atomic classes like character. When package 'ggpmisc' is loaded this definition of annotate() overrides that in package 'ggplot2'.

```
annotate(
  geom,
 x = NULL,y = NULL,xmin = NULL,xmax = NULL,
  ymin = NULL,ymax = NULL,
  xend = NULL,yend = NULL,
 npcx = NULL,npcy = NULL,
 label = NULL,...,
 na.rm = FALSE
)
```
### annotate 5

### Arguments

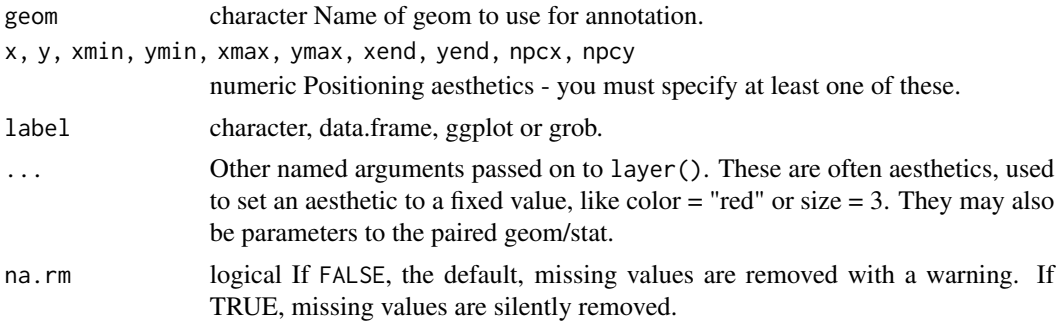

### Details

Note that all position aesthetics are scaled (i.e., they will expand the limits of the plot so they are visible), but all other aesthetics are set. This means that layers created with this function will never affect the legend.

### Value

A plot layer instance.

### Note

To use the original definition of annotate() after loading package 'ggpmisc', use ggplot2::annotate().

```
p \leq - ggplot(mtcars, \text{aes}(x = wt, y = mpg)) + \text{geom\_point}()# Works as ggplot2::annotate()
p + annotate("text", x = 5, y = 32, label = "Some text")
p + annotate("label", x = c(2, 5), y = c(15, 32),
             label = c("A", "B")p + annotate("table", x = 5, y = 30,
            label = data-frame(A = 1:2, B = letters[1:2]))p + annotate("plot", x = 5.5, y = 34,
            label = p + the me_bw(9)p + annotate("rect", xmin = 3, xmax = 4.2, ymin = 12, ymax = 21, alpha = .2)
p + annotate("segment", x = 2.5, xend = 4, y = 15, yend = 25, colour = "blue")p + annotate("pointrange", x = 3.5, y = 20, ymin = 12, ymax = 28,
 color = "red", size = 1.5)# But ggpmisc::annotate() also works with npcx and npcy pseudo-aesthetics
p + annotate("label_npc", npcx = c(0.1, 0.9), npcy = c(0.1, 0.9),
            label = c("A", "B")p + annotate("label_npc", npcx = 0.9, npcy = c(0.1, 0.9),
            label = c("A", "B")p + annotate("text_npc", npcx = 0.9, npcy = 0.9, label = "Some text")
```

```
p + annotate("text_npc", npcx = "right", npcy = "top", label = "Some text")
p + annotate("table_npc", npcx = 0.9, npcy = 0.9,
            label = data frame(A = 1:2, B = letters[1:2]))p + annotate("plot_npc", npcx = 1, npcy = 1,
            label = p + the me_bw(9)p + annotate("plot_npc", npcx = c(0, 1), npcy = c(0, 1),
            label = list(p + theme_bw(9), p + theme\_grey(9)),vp.width = 0.3, vp.height = 0.4)
```
<span id="page-5-1"></span>

#### geom\_grob *Inset graphical objects*

### Description

geom\_grob and geom\_grob\_npc add Grobs as insets to the ggplot using syntax similar to that of [geom\\_text](#page-0-0) and [geom\\_text\\_s](#page-11-1). In most respects they behave as any other ggplot geometry: ther add a layer containing one or more grobs and faceting works as usual.

```
geom_grob(
 mapping = NULL,
  data = NULL,
  stat = "identity",
  position = "identity",
  ...,
  nudge_x = 0,
  nudge_y = 0,
  add.segments = TRUE,
  arrow = NULL,na.rm = FALSE,show.legend = FALSE,
  inherit.aes = FALSE
)
geom_grob_npc(
  mapping = NULL,
  data = NULL,stat = "identity",
  position = "identity",
  ...,
  na.rm = FALSE,show.legend = FALSE,
  inherit.aes = FALSE
)
```
### geom\_grob 7

### Arguments

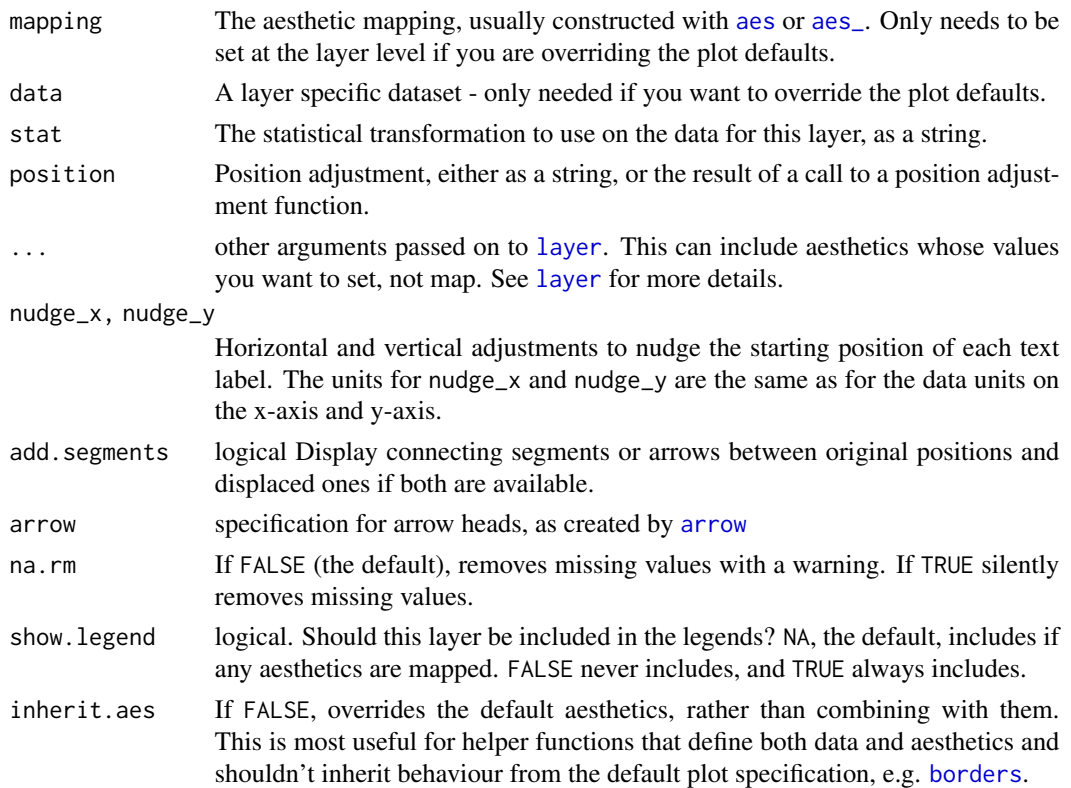

### Details

You can modify the alignment of inset grobs with the vjust and hjust aesthetics. These can either be a number between 0 (right/bottom) and 1 (top/left) or a character ("left", "middle", "right", "bottom", "center", "top").

You can modify the size of inset grobs with the vp. width and vp. height aesthetics. These can take a number between 0 (smallest possible inset) and 1 (whole plotting area width or height). The default value for for both of these aesthetics is 1/5. Thus, in contrast to [geom\\_text](#page-0-0) and [geom\\_text\\_s](#page-11-1) the size of the insets remains the same relative to the size of the plotting area irrespective of how the plot is rendered. The aspect ratio of insets is preserved and size is adjusted until the whole inset fits within the viewport.

You can modify inset grob alignment with the 'vjust' and 'hjust' aesthetics. These can either be a number between 0 (right/bottom) and 1 (top/left) or a character ('"left"', '"middle"', '"right"', '"bottom"', '"center"', '"top"'). There several two special alignments: '"inward"' and '"outward"'. Inward always aligns text towards the center of the plotting area, and outward aligns it away from the center of the plotting area. It tagged with '\_mean' or '\_median' the mean or median of the data in the panel along the corresponding axis is used as center.

By default this geom uses [position\\_nudge\\_center](#page-40-1) which is backwards compatible with [position\\_nudge](#page-0-0) but provides additional control on the direction of the nudging. In contrast to [position\\_nudge](#page-0-0), [position\\_nudge\\_center](#page-40-1) and all other position functions defined in packages 'ggpp' and 'ggrepel' keep the original coordinates thus allowing the plotting of connecting segments and arrows.

This geom works only with tibbles as data, as its expects a list of graphics objects ("grob") to be mapped to the label aesthetic.

The x and y aesthetics determine the position of the whole inset grob, similarly to that of a text label, justification is interpreted as indicating the position of the grob with respect to its \$x\$ and \$y\$ coordinates in the data, and angle is used to rotate the grob as a whole.

In the case of geom\_grob\_npc(), npcx and npcy aesthetics determine the position of the inset grob. As for text labels, justification is interpreted as indicating the position of the grob with respect to the x and y coordinates in "npc" units, and angle is used to rotate the plot as a whole.

[annotate](#page-3-1) cannot be used with geom = "grob". Use [annotate](#page-3-1) (automatic unless 'ggpp' is not attached) as redefined in 'ggpp' when adding inset grobs as annotations (automatic unless 'ggpp' is not attached).

### Value

A plot layer instance.

### References

The idea of implementing a geom\_custom() for grobs has been discussed as an issue at [https:](https://github.com/tidyverse/ggplot2/issues/1399) [//github.com/tidyverse/ggplot2/issues/1399](https://github.com/tidyverse/ggplot2/issues/1399).

### See Also

[geom\\_plot](#page-15-1), [geom\\_table](#page-23-1), [annotate](#page-3-1), [position\\_nudge\\_keep](#page-40-2), [position\\_nudge\\_to](#page-50-1), [position\\_jitternudge](#page-37-1), [position\\_dodgenudge](#page-35-1) and [position\\_stacknudge](#page-51-1).

Other geometries adding layers with insets: [geom\\_plot\(](#page-15-1)), [geom\\_table\(](#page-23-1))

```
library(tibble)
df \le tibble(x = 2, y = 15, grob = list(grid::circleGrob(r = 0.2)))
# without nudging no segments are drawn
ggplot(data = mtcars, aes(wt, mpg)) +geom_point(aes(colour = factor(cyl))) +
 geom\_grob(data = df, aes(x, y, label = grob))# with nudging segments are drawn
ggplot(data = mtcars, aes(wt, mpg)) +geom\_point(aes(colour = factor(cyl))) +geom\_grob(data = df, aes(x, y, label = grob),nudge_x = 0.5,
           segment.colour = "red")
# with nudging plotting of segments can be disabled
ggplot(data = mtcars, aes(wt, mpg)) +geom_point(aes(colour = factor(cyl))) +
 geom\_grob(data = df, aes(x, y, label = grob),add.segments = FALSE,
           nudge_x = 0.5
```
### <span id="page-8-0"></span>geom\_label\_npc *Text with Normalised Parent Coordinates*

### Description

'geom\_text\_npc()' adds text directly to the plot. 'geom\_label\_npc()' draws a rectangle behind the text, making it easier to read. The difference is that x and y mappings are expected to be given in 'npc' graphic units. They are intended to be used for positioning text relative to the physical dimensions of a plot. This can be achieved with 'annotate()' except when faceting is used.

```
geom_label_npc(
 mapping = NULL,data = NULL,
  stat = "identity",
 position = "identity",
  ...,
  parse = FALSE,
  nudge_x = 0,
 nudge_v = 0,
  label.padding = grid::unit(0.25, 'lines").label.r = grid::unit(0.15, "lines"),label.size = 0.25,
  na.rm = FALSE,show.legend = FALSE,
  inherit.aes = FALSE
)
geom_text_npc(
 mapping = NULL,
 data = NULL,stat = "identity",
 position = "identity",
  ...,
 parse = FALSE,
 nudge_x = 0,
 nudge_v = 0,
  check_overlap = FALSE,
  na.rm = FALSE,show.legend = FALSE,
  inherit.aes = FALSE
)
```
### **Arguments**

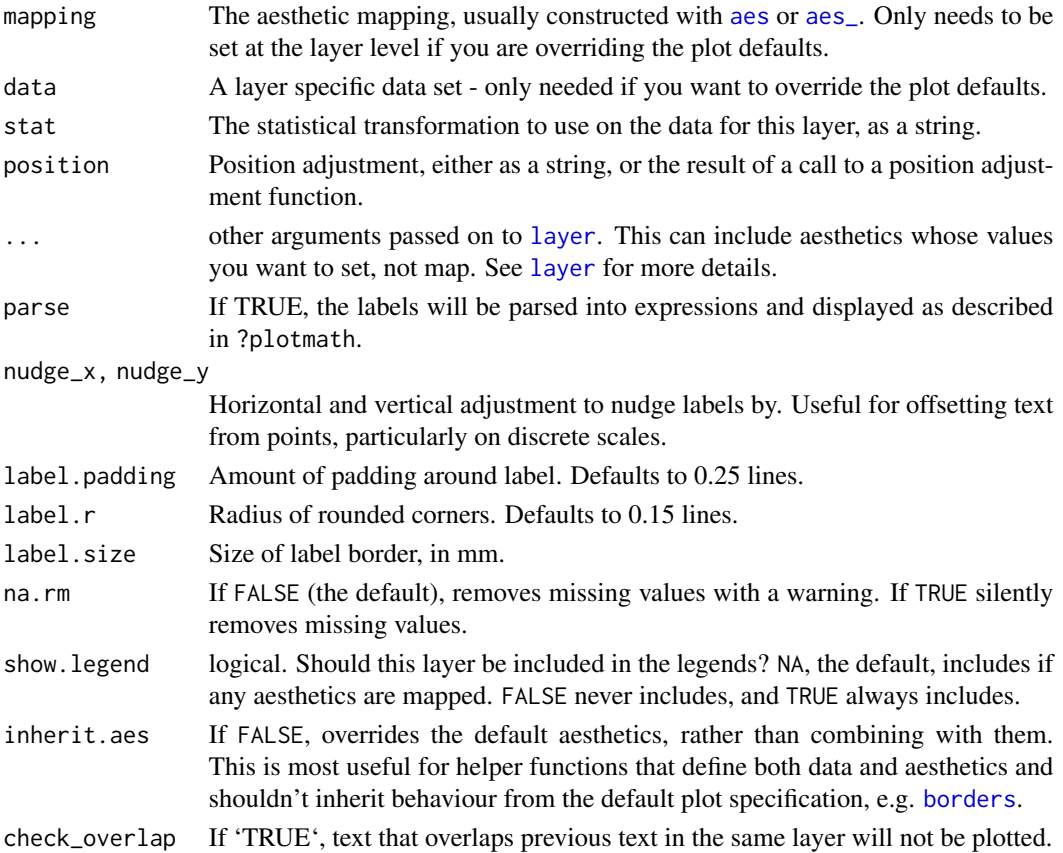

### Details

Note that the "width" and "height" of a text element are 0, so stacking and dodging text will not work by default, and axis limits are not automatically expanded to include all text. Obviously, labels do have height and width, but they are physical units, not data units. The amount of space they occupy on the plot is not constant in data units: when you resize a plot, labels stay the same size, but the size of the axes changes.

'geom\_text\_npc()' and 'geom\_label\_npc()' add labels for each row in the data, even if coordinates x, y are set to single values in the call to 'geom\_label\_npc()' or 'geom\_text\_npc()'. To add labels at specified points use  $[annotate()]$  with 'annotate(geom = "text\_npc", ...)' or 'annotate(geom = "label\_npc", ...) $\cdot$ .

### Value

A plot layer instance.

### 'geom\_label\_npc()'

Currently 'geom\_label\_npc()' does not support the 'angle' aesthetic and is considerably slower than 'geom\_text\_npc()'. The 'fill' aesthetic controls the background colour of the label.

### Alignment

You can modify text alignment with the 'vjust' and 'hjust' aesthetics. These can either be a number between 0 (right/bottom) and 1 (top/left) or a character ('"left"', '"middle"', '"right"', '"bottom"', '"center"', '"top"'). There are two special alignments: '"inward"' and '"outward"'. Inward always aligns text towards the center, and outward aligns it away from the center. When using textual positions a shift is added based on grouping, however unused levels are not dropped. In plots with faceting so that not all groups appear in each panel, gaps will appear in between labels. To solve this pass numeric values for the npc coordinates of each label instead of character strings.

### Note

This geom is identical to 'ggplot2' geom\_text() except that it interprets x and y positions in npc units. It translates x and y coordinates from npc units to native data units and calls functions from 'ggplot2"s GeomText().

### See Also

[geom\\_text](#page-0-0)

```
df <- data.frame(
 x = c(0, 0, 1, 1, 0.5),
 x.chr = c("left", "left", "right", "right", "center"),
 y = c(0, 1, 0, 1, 0.5),
 y.chr = c("bottom", "top", "bottom", "top", "middle"),
 text = c("bottom-left", "top-left", "bottom-right", "top-right", "center-middle")
)
ggplot(df) +
 geom\_text\_npc(aes(npcx = x, npcy = y, label = text))ggplot(df) +
 geom\_text\_npc(aes(npcx = x.chr, npcy = y.chr, label = text))ggplot(data = mtcars, mapping = aes(wt, mpg)) +geom_point() +
 geom\_text\_npc(data = df, aes(npcx = x, npcy = y, label = text))ggplot(data = mtcars, mapping = aes(wt, mpg)) +geom_point() +
 geom\_text\_npc(data = df, aes(npcx = x, npcy = y, label = text)) +expand_limits(y = 40, x = 6)
ggplot(data = mtcars) +geom\_point(mapping = aes(wt, mpg)) +geom\_label\_proc(data = df, aes(npcx = x, npcy = y, label = text)
```
<span id="page-11-0"></span>geom\_label\_s *Linked Text*

### <span id="page-11-1"></span>Description

Text geoms are most useful for labelling plots. 'geom\_text\_s()' adds text to the plot and for nudged positions links the original location to the nudged text with a segment.

```
geom_label_s(
 mapping = NULL,
  data = NULL,stat = "identity",
  position = "identity",
  ...,
  parse = FALSE,
  nudge_x = 0,
  nudge_y = 0,
  label.padding = grid::unit(0.25, "lines"),
  label.r = grid::unit(0.15, 'lines").label.size = 0.25,
  add.segments = TRUE,
  arrow = NULL,
  na.rm = FALSE,
  show.legend = NA,
  inherit.aes = TRUE
)
geom_text_s(
 mapping = NULL,
  data = NULL,
  stat = "identity",
  position = "identity",
  ...,
  parse = FALSE,
  nudge_x = 0,
  nudge_y = 0,
  add.segments = TRUE,
  arrow = NULL,check_overlap = FALSE,
  na.rm = FALSE,
  show.legend = NA,
  inherit.aes = TRUE
)
```
### Arguments

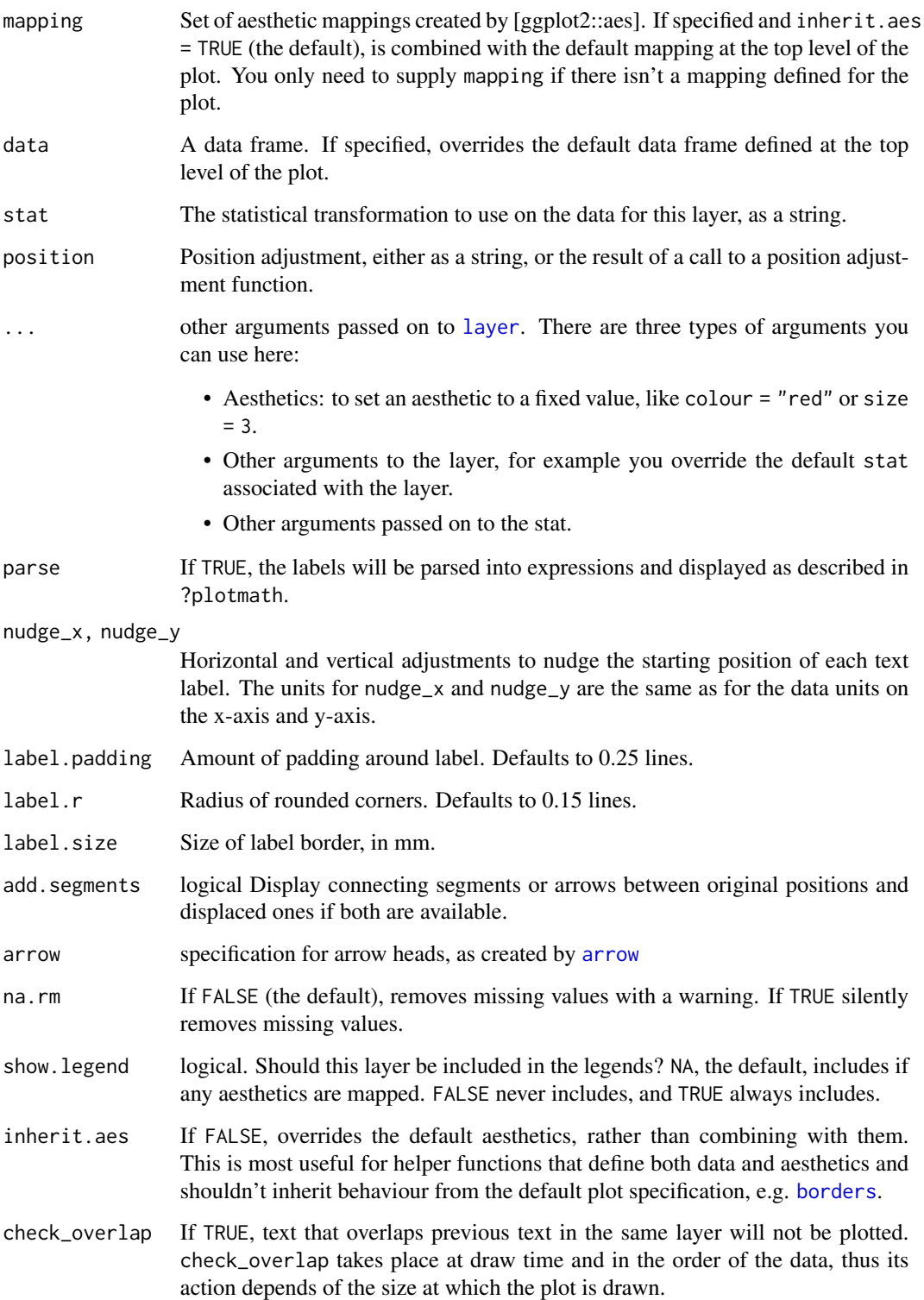

### Details

Note that when you change the scale limits for x and/or y of a plot, text labels stay the same size, as determined by the size aesthetic. The actual size as seen in the plotted output is decided during the rendering of the plot to a graphics device. Limits are expanded only to include the anchor point of the labels because the "width" and "height" of a text element are 0 (as seen by ggplot2). For the same reason, stacking and dodging text will not work as they take place within 'ggplot2' before the rendered size of text is known. Text labels do have height and width, but in grid units, not data units.

By default this geom uses [position\\_nudge\\_center](#page-40-1) which is backwards compatible with [position\\_nudge](#page-0-0) but provides additional control on the direction of the nudging. In contrast to [position\\_nudge](#page-0-0), [position\\_nudge\\_center](#page-40-1) and all other position functions defined in packages 'ggpp' and 'ggrepel' keep the original coordinates thus allowing the plotting of connecting segments and arrows.

### Value

A plot layer instance.

### Under development

This is preliminary version of the geom. I plan to add features like padding around text and points. I aim to make use of the new features of 'grid' in  $R \ge 4.1.0$  to keep the implementation as fast and simple as possible. Currently this geom does all drawing using at most two vectorized calls to 'grid' functions. As a temporary replacement of padding around text one can use 'slightly out-ofrange' numeric values for justification as shown in the examples. Aesthetics 'segment.colour' and 'segment.alpha' are implemented, but 'segment.linetype' not yet.

### Alignment

You can modify text alignment with the 'vjust' and 'hjust' aesthetics. These can either be a number between 0 (right/bottom) and 1 (top/left) or a character ('"left"', '"middle"', '"right"', '"bottom"', '"center"', '"top"'). There several two special alignments: '"inward"' and '"outward"'. Inward always aligns text towards the center of the plotting area, and outward aligns it away from the center of the plotting area. It tagged with '\_mean' or '\_median' the mean or median of the data in the panel along the corresponding axis is used as center.

### Note

You can alternatively use  $geom\_label\_repel,$  possibly setting 'max.iter = 0' to disable repulsion when needed.

```
my.cars <- mtcars[c(TRUE, FALSE, FALSE, FALSE), ]
my.cars$name <- rownames(my.cars)
p \leftarrow \text{ggplot}(\text{my}.\text{cars}, \text{aes}(\text{wt}, \text{mpg}, \text{ label} = \text{name}))# default behavior is as for geon_text()
p + geom_text_s()
```
geom\_label\_s 15

```
# Avoid overlaps
p + geom_text_s(check_overlap = TRUE)
# Change size of the label
p + geometry = 2.5)
# default behavior is as for geon_label()
p + geom_label_s()
# Change size of the label
p + geom\_label\_s(size = 2.5)# Use nudging
p +geom_point() +
  geom\_text_s(hjust = -0.04, nudge_x = 0.12) +expand_limits(x = 6.2)
p +
  geom_point() +
  geom\_text_s(hjust = -0.04, nudge_x = 0.12,arrow = arrow(length = grid::unit(1.5, "mm")) +expand_limits(x = 6.2)
p +geom_point() +
  geom\_text_s(vjust = -0.5, nudge_y = 0.5)p +
  geom_point() +
  geom_text_s(angle = 90,
             hjust = -0.04, nudge_y = 1,
             arrow = arrow(length = grid::unit(1.5, "mm")),
             segment.colour = "red") +
  expand_limits(y = 30)
p +
  geom_point() +
  geom\_label\_s(hjust = 0, nudge_x = 0.12) +expand_limits(x = 6.2)
# Add aesthetic mappings and adjust arrows
p +
  geom_point() +
  geom_text_s(aes(colour = factor(cyl)),
              segment.colour = "black",
              angle = 90,
             hjust = -0.04, nudge_y = 1,
              arrow = arrow(name = 20,length = grid::unit(1.5, "mm"),
                            ends = "first",
                            type = "closed"),
              show.legend = FALSE) +
  scale_colour_discrete(l = 40) + # luminance, make colours darker
  expand_limits(y = 40)
# Add aesthetic mappings and adjust arrows
p +
```

```
geom_point() +
 geom_label_s(aes(colour = factor(cyl)),
             hjust = 0, nudge_x = 0.3,
             arrow = arrow(angle = 20,length = grid::unit(2/3, "lines")) +
 scale_colour_discrete(l = 40) + # luminance, make colours darker
 expand_limits(x = 7)
# Scale height of text, rather than sqrt(height)
p +
 geom_point() +
 geom_text_s(aes(size = wt), nudge_x = -0.1, hjust = "right") +
 scale_radius(range = c(3,6)) + # override scale_area()
    expand_limits(x = c(1.8, 5.5))
```

```
geom_plot Inset plots
```
### Description

geom\_plot and geom\_plot\_npc add ggplot objects as insets to the base ggplot, using syntax similar to that of [geom\\_label](#page-0-0) and [geom\\_text\\_s](#page-11-1). In most respects they behave as any other ggplot geometry: a layer con contain multiple tables and faceting works as usual.

```
geom_plot(
 mapping = NULL,
 data = NULL,stat = "identity",
 position = "identity",
  ...,
 nudge_x = 0,
 nudge_y = 0,
 add.segments = TRUE,
 arrow = NULL,na.rm = FALSE,showu = FALSE,inherit.aes = FALSE
)
geom_plot_npc(
 mapping = NULL,
 data = NULL,
  stat = "identity",position = "identity",
  ...,
```
### geom\_plot 17

```
na.rm = FALSE,show.legend = FALSE,
  inherit.aes = FALSE
\lambda
```
### Arguments

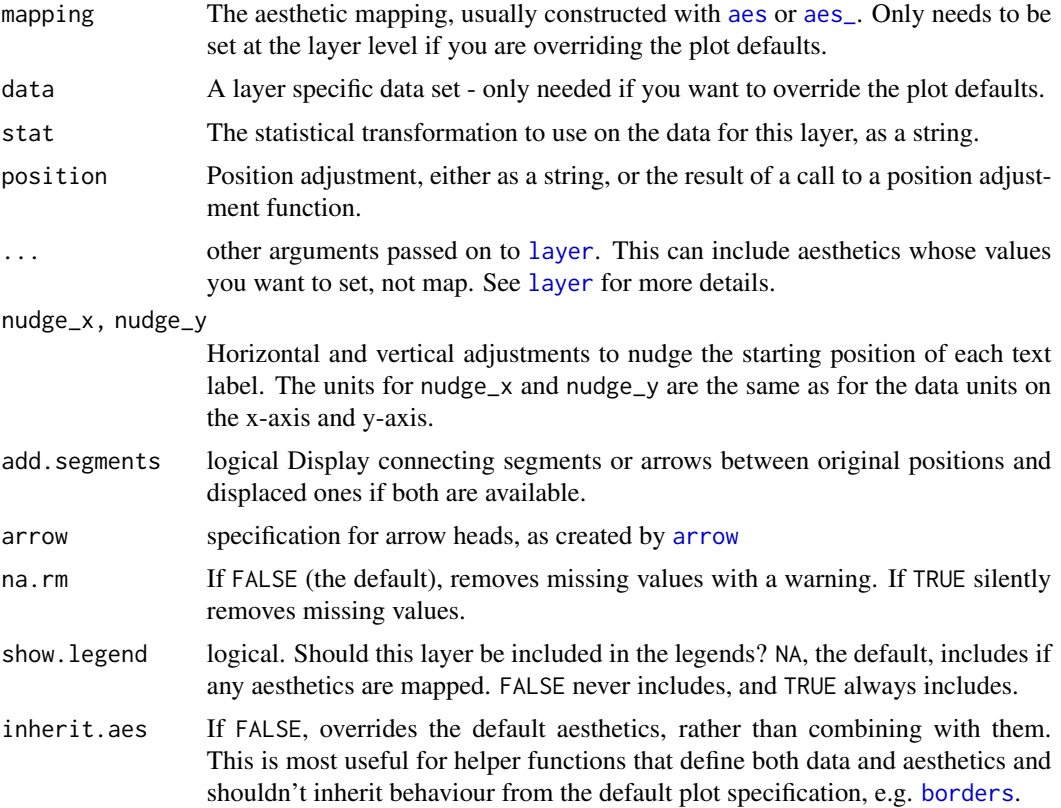

### Details

You can modify the alignment of inset plots with the vjust and hjust aesthetics. These can either be a number between 0 (right/bottom) and 1 (top/left) or a character ("left", "middle", "right", "bottom", "center", "top").

You can modify the size of inset plots with the vp. width and vp. height aesthetics. These can take a number between 0 (smallest possible inset) and 1 (whole plotting area width or height). The default value for for both of these aesthetics is 1/5. Thus, in contrast to [geom\\_text](#page-0-0) and [geom\\_text\\_s](#page-11-1) the size of the insets remains the same relative to the size of the plotting area irrespective of how the plot is rendered. The aspect ratio of insets is preserved and size is adjusted until the whole inset fits within the viewport.

You can modify inset plot alignment with the 'vjust' and 'hjust' aesthetics. These can either be a number between 0 (right/bottom) and 1 (top/left) or a character ('"left"', '"middle"', '"right"', '"bottom"', '"center"', '"top"'). There several two special alignments: '"inward"' and '"outward"'. Inward always aligns text towards the center of the plotting area, and outward aligns it away from

the center of the plotting area. It tagged with '\_mean' or '\_median' the mean or median of the data in the panel along the corresponding axis is used as center.

By default this geom uses [position\\_nudge\\_center](#page-40-1) which is backwards compatible with [position\\_nudge](#page-0-0) but provides additional control on the direction of the nudging. In contrast to [position\\_nudge](#page-0-0), [position\\_nudge\\_center](#page-40-1) and all other position functions defined in packages 'ggpp' and 'ggrepel' keep the original coordinates thus allowing the plotting of connecting segments and arrows.

This geom works only with tibbles as data, as its expects a list of ggplot objects ("gg" class) to be mapped to the label aesthetic.

The x and y aesthetics determine the position of the whole inset plot, similarly to that of a text label, justification is interpreted as indicating the position of the plot with respect to its x and y coordinates in the data, and angle is used to rotate the plot as a whole.

In the case of geom\_plot\_npc(), npcx and npcy aesthetics determine the position of the inset plot. As for text labels, justification is interpreted as indicating the position of the inset plot with respect to its npcx and npcy coordinates, and angle is used to rotate the plot as a whole.

[annotate](#page-3-1) cannot be used with geom = "plot". Use [annotate](#page-3-1) (automatic unless 'ggpp' is not attached) as redefined in 'ggpp' when adding inset plots as annotations (automatic unless 'ggpp' is not attached).

The "width" and "height" of an inset as for a text element are 0, so stacking and dodging inset plots will not work by default, and axis limits are not automatically expanded to include all inset plots. Obviously, insets do have height and width, but they are physical units, not data units. The amount of space they occupy on the main plot is not constant in data units of the base plot: when you modify scale limits, inset plots stay the same size relative to the physical size of the base plot.

### Value

A plot layer instance.

### Known problem!

In some cases when explicit coordinates are added to the inner plot, it may be also necessary to add explicitly coordinates to the outer plots.

### Note

These geoms work only with tibbles as data, as they expects a list of ggplots ("gg" objects) to be mapped to the label aesthetic. Aesthetics mappings in the inset plot are independent of those in the base plot.

In the case of geom\_plot(), x and y aesthetics determine the position of the whole inset plot, similarly to that of a text label, justification is interpreted as indicating the position of the plot with respect to the \$x\$ and \$y\$ coordinates in the data, and angle is used to rotate the plot as a whole.

In the case of geom\_plot\_npc(), npcx and npcy aesthetics determine the position of the whole inset plot, similarly to that of a text label, justification is interpreted as indicating the position of the plot with respect to the \$x\$ and \$y\$ coordinates in "npc" units, and angle is used to rotate the plot as a whole.

annotate() cannot be used with geom = "plot". Use [annotation\\_custom](#page-0-0) directly when adding inset plots as annotations.

### geom\_plot 19

### References

```
The idea of implementing a geom_custom() for grobs has been discussed as an issue at https:
//github.com/tidyverse/ggplot2/issues/1399.
```
### See Also

[geom\\_plot](#page-15-1), [geom\\_table](#page-23-1), [annotate](#page-3-1), [position\\_nudge\\_keep](#page-40-2), [position\\_nudge\\_to](#page-50-1), [position\\_jitternudge](#page-37-1), [position\\_dodgenudge](#page-35-1) and [position\\_stacknudge](#page-51-1).

Other geometries adding layers with insets: [geom\\_grob\(](#page-5-1)), [geom\\_table\(](#page-23-1))

```
# inset plot with enlarged detail from a region of the main plot
library(tibble)
p < -ggplot(data = mtcars, mapping = aes(wt, mpg)) +geom_point()
df \le tibble(x = 0.01,
             y = 0.01,
             plot = list(p +coord\_cartesian(xlim = c(3, 4),ylim = c(13, 16) +
                         \text{labs}(x = \text{NULL}, y = \text{NULL}) + \text{L}theme_bw(10)))
p +
  expand_limits(x = 0, y = 0) +
  geom\_plot\_npc(data = df, aes(npcx = x, npcy = y, label = plot))p +
  expand_limits(x = 0, y = 0) +
  geom_plot_npc(data = df,
                vp.width = 1/2, vp.height = 1/4,
                aes(npcx = x, npcy = y, label = plot)p +
  expand_limits(x = 0, y = 0) +
  geom_plot_npc(data = df,
                aes(npcx = x, npcy = y, label = plot),
                vp.width = 1/4, vp.height = 1/4p +
  geom_plot(data = df,
            aes(x = x + 3, y = y + 20, label = plot),nudge_x = -1, nudge_y = -7,
            hjust = 0.5, vjust = 0.5,
            arrow = arrow(length = unit(0.5, "lines")),
            segment.colour = "red",
            vp.width = 1/5, vp.height = 1/5)
```
<span id="page-19-0"></span>

### **Description**

The "point\_s" geom provides a superset of the capabilities of geom "point" from package 'ggplot2' by allowing plotting of segments joining the original position of displaced observations to their current potition rendered as points or graphic symbols. Displacements by position functions from packages 'ggpp' and 'ggrepel' are supported.

### Usage

```
geom_point_s(
 mapping = NULL,
 data = NULL,
  stat = "identity",
 position = "identity",
  ...,
  nudge_x = 0,
  nudge_y = 0,
  arrow = NULL,
  add.segments = TRUE,
  na.rm = FALSE,show.legend = NA,
  inherit.aes = TRUE
)
```
## Arguments

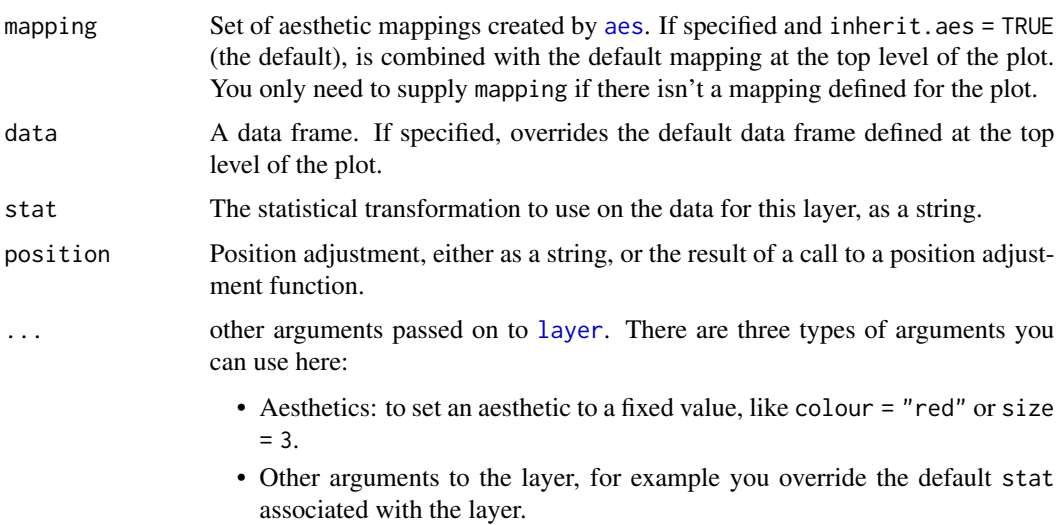

• Other arguments passed on to the stat.

### geom\_point\_s 21

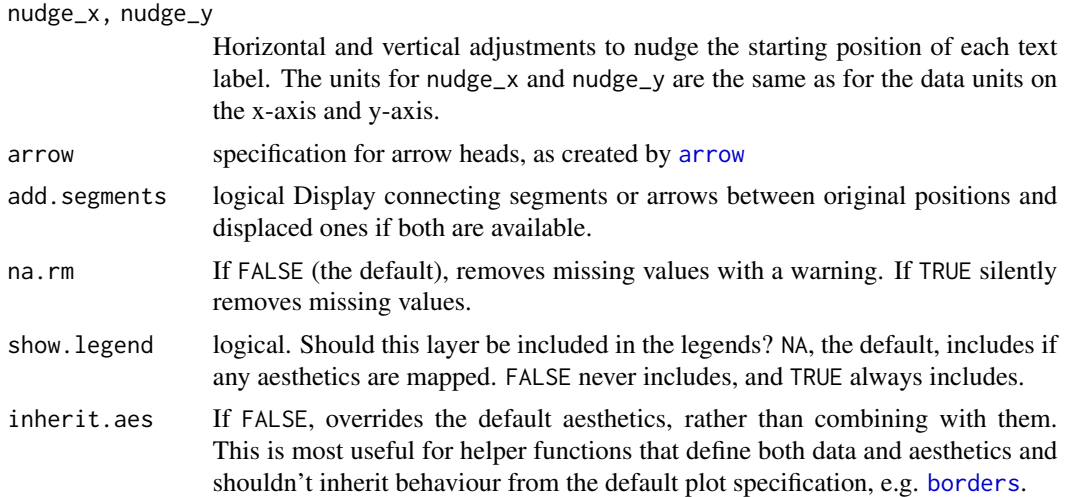

### Details

The plotting of segments is similar in idea at that available in [geom\\_text\\_repel](#page-0-0) and relies on position functions that rename instead of removing the original original x and y coordinates from the data object.

By default this geom uses [position\\_nudge\\_center](#page-40-1) which is backwards compatible with [position\\_nudge](#page-0-0) but provides additional control on the direction of the nudging. In contrast to [position\\_nudge](#page-0-0), [position\\_nudge\\_center](#page-40-1) and all other position functions defined in packaged 'ggpp' and 'ggrepel' keep the original coordinates thus allowing the plotting of connecting segments and arrows.

### Value

A plot layer instance.

### See Also

[geom\\_point](#page-0-0), [geom\\_text\\_s](#page-11-1), [position\\_nudge\\_keep](#page-40-2), [position\\_nudge\\_to](#page-50-1), [position\\_jitternudge](#page-37-1), [position\\_dodgenudge](#page-35-1) and [position\\_stacknudge](#page-51-1).

```
# Same output as with geom_point()
ggplot(mpg[1:20, ],
       aes(cyl, hwy)) +
  geom_point_s()
ggplot(mpg[1:20, ],
       \text{aes(cyl}, \text{hwy}, \text{label} = \text{drv}) +
  geom\_point\_s (position = position\_nudge\_keep(x = 0.2),
                color = "red",
                segment.colour = "brown") +
  geom_point_s()
```

```
ggplot(mpg[1:20, ],
        \text{aes(cyl}, \text{hwy}, \text{label} = \text{drv}) +
  geom\_point\_s(position = position\_nudge\_keep(x = 0.2),
                 color = "red",
                 segment.colour = "brown") +
  geom_point_s()
ggplot(mpg[1:50, ],
        \text{aes}(\text{cyl}, \text{hwy}, \text{label} = \text{drv})) +
  geom_point_s(position = position_jitternudge(width = 0.66, height = 2,
                                                      seed = 456,
                                                      nudge.from = "jittered",
                                                      kept.origin = "original"),
                 color = "red",
                 arrow = grid::arrow(length = grid::unit(0.4, "lines")) +geom_point_s()
```
geom\_quadrant\_lines *Reference lines: horizontal plus vertical, and quadrants*

### **Description**

geom\_vhlines() adds in a single layer both vertical and horizontal guide lines. Can be thought of as a convenience function that helps with producing consistent vertical and horizontal guide lines. It behaves like geom\_vline() and geom\_hline(). geom\_quadrant\_lines() displays the boundaries of four quadrants with an arbitrary origin. The quadrants are specified in the same way as in stat\_quadrant\_counts() and is intended to be used to add guide lines consistent with the counts by quadrant computed by this stat.

```
geom_quadrant_lines(
 mapping = NULL,data = NULL,stat = "identity",
 position = "identity",
 pool.along = "none",
  xintercept = 0,
 yintercept = 0,
  na.rm = FALSE,show.legend = FALSE,
  inherit.aes = FALSE,
  ...
)
geom_vhlines(
 mapping = NULL,
```
### geom\_quadrant\_lines 23

```
data = NULL,
stat = "identity",
position = "identity",
xintercept = NULL,
yintercept = NULL,
na.rm = FALSE,
show.legend = FALSE,
inherit.aes = FALSE,
...
```
### Arguments

)

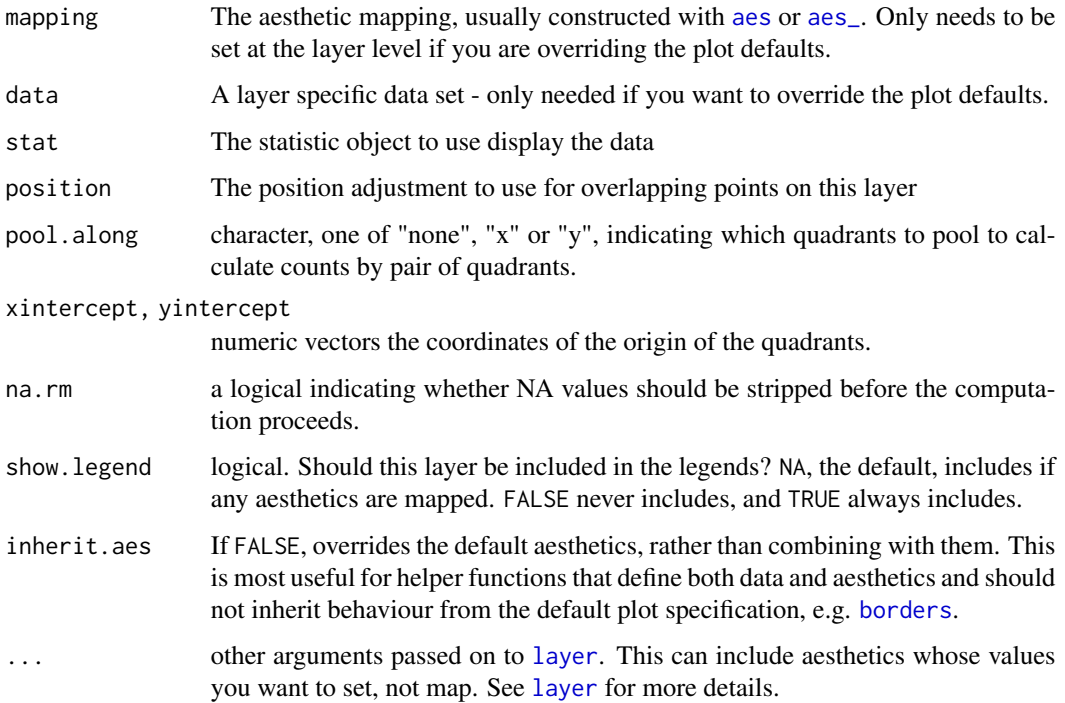

### Details

While geom\_vhlines() does not provide defaults for the intercepts and accept vectors of length > 1, geom\_quadrant\_lines() sets by default the intercepts to zero producing the natural quadrants and only accepts vectors of length one per panel. That is geom\_vhlines() can be used to plot a grid while geom\_quadrant\_lines() plots at most one vertical and one horizontal line. In the case of geom\_quadrant\_lines() the pooling along axes can be specified in the same way as in [stat\\_quadrant\\_counts\(](#page-75-1)).

### Value

A plot layer instance.

### See Also

[geom\\_abline](#page-0-0), the topic where geom\_vline() and geom\_hline() are described.

Other Functions for quadrant and volcano plots: [stat\\_quadrant\\_counts\(](#page-75-1))

### Examples

```
# generate artificial data
set.seed(4321)
x < -1:100y \le - rnorm(length(x), mean = 10)
my.data \leq data.frame(x, y)ggplot(my.data, aes(x, y)) +
  geom_quadrant_lines() +
  geom_point()
ggplot(my.data, aes(x, y)) +geom_quadrant_lines(linetype = "dotted") +
  geom_point()
ggplot(my.data, aes(x, y)) +geom_quadrant_lines(xintercept = 50, yintercept = 10, colour = "blue") +
  geom_point()
ggplot(my.data, aes(x, y)) +
  geom_quadrant_lines(xintercept = 50, pool.along = "y", colour = "blue") +
  geom_point()
ggplot(my.data, aes(x, y)) +
  geom_vhlines(xintercept = c(25, 50, 75), yintercept = 10,
               linetype = "dotted", colour = "red") +
  geom_point() +
  theme_bw()
```
<span id="page-23-1"></span>geom\_table *Inset tables*

### Description

geom\_table and geom\_table\_npc add data frames as table insets to the base ggplot, using syntax similar to that of [geom\\_text](#page-0-0) and [geom\\_text\\_s](#page-11-1). In most respects they behave as any other ggplot geometry: a layer con contain multiple tables and faceting works as usual.

```
geom_table(
 mapping = NULL,
 data = NULL,
```
<span id="page-23-0"></span>

```
stat = "identity",
 position = "identity",
  ...,
 nudge_x = 0,
 nudge_y = 0,
  add.segments = TRUE,
 arrow = NULL,table.theme = NULL,
  table.rownames = FALSE,
  table.colnames = TRUE,
  table.hjust = 0.5,
 parse = FALSE,
 na.rm = FALSE,show.legend = FALSE,
  inherit.aes = FALSE
)
geom_table_npc(
 mapping = NULL,
 data = NULL,stat = "identity",
 position = "identity",
  ...,
  table.theme = NULL,
  table.rownames = FALSE,
  table.colnames = TRUE,
  table.hjust = 0.5,
 parse = FALSE,
 na.rm = FALSE,show.legend = FALSE,
  inherit.aes = FALSE
\mathcal{L}
```
### Arguments

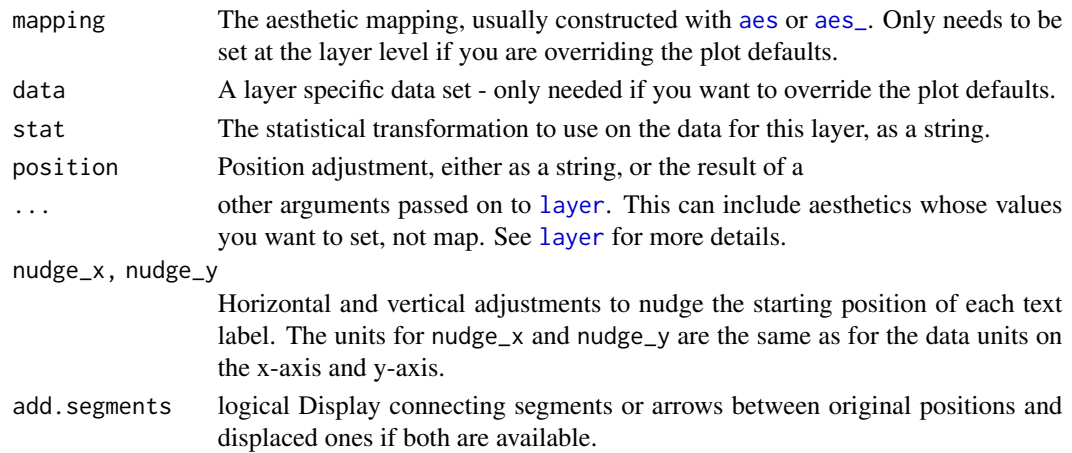

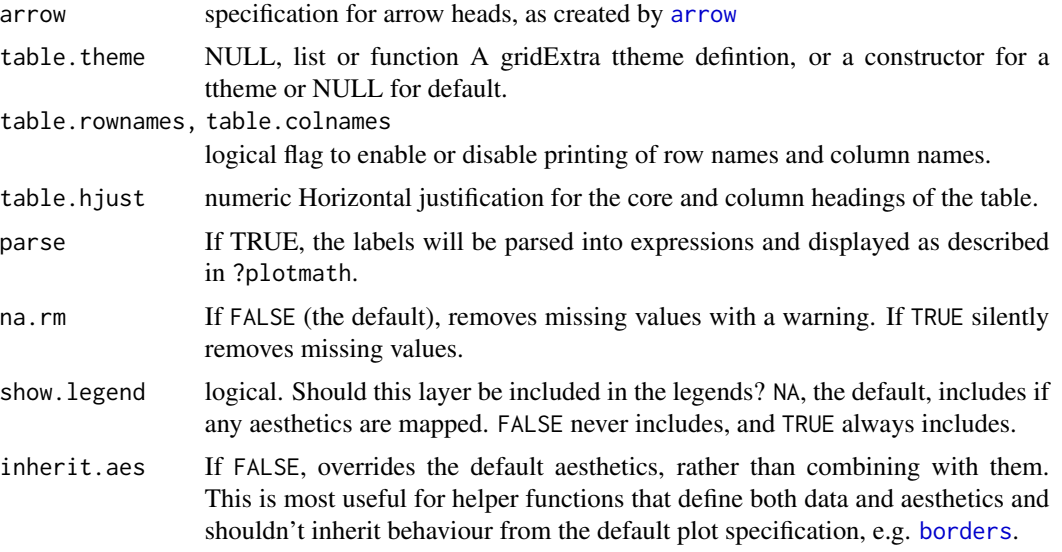

### Details

You can modify the alignment of inset tables with the vjust and hjust aesthetics. These can either be a number between 0 (right/bottom) and 1 (top/left) or a character ("left", "middle", "right", "bottom", "center", "top").

You can modify the size of inset tabls with the vp. width and vp. height aesthetics. These can take a number between 0 (smallest possible inset) and 1 (whole plotting area width or height). The default value for for both of these aesthetics is 1/5. Thus, in contrast to [geom\\_text](#page-0-0) and [geom\\_text\\_s](#page-11-1) the size of the insets remains the same relative to the size of the plotting area irrespective of how the plot is rendered. The aspect ratio of insets is preserved and size is adjusted until the whole inset fits within the viewport.

You can modify inset table alignment with the 'vjust' and 'hjust' aesthetics. These can either be a number between 0 (right/bottom) and 1 (top/left) or a character ('"left"', '"middle"', '"right"', '"bottom"', '"center"', '"top"'). There several two special alignments: '"inward"' and '"outward"'. Inward always aligns text towards the center of the plotting area, and outward aligns it away from the center of the plotting area. It tagged with '\_mean' or '\_median' the mean or median of the data in the panel along the corresponding axis is used as center.

By default this geom uses [position\\_nudge\\_center](#page-40-1) which is backwards compatible with [position\\_nudge](#page-0-0) but provides additional control on the direction of the nudging. In contrast to [position\\_nudge](#page-0-0), [position\\_nudge\\_center](#page-40-1) and all other position functions defined in packages 'ggpp' and 'ggrepel' keep the original coordinates thus allowing the plotting of connecting segments and arrows.

This geom works only with tibbles as data, as its expects a list of data frames (or tibbles) to be mapped to the label aesthetic. A table is built with function gridExtra::gtable() for each data frame in the list, and formatted according to a table theme or ttheme. The character strings in the data frame can be parsed into R expressions so the inset tables can include maths.

If the argument passed to table. theme is a constructor function (passing its name without parenthesis), the values mapped to size, colour, fill, alpha, and family aesthetics will the passed to this theme constructor for each individual table. In contrast, if a ready constructed ttheme stored as a list object is passed as argument (e.g., by calling the constructor, using constructor name followed

### geom\_table 27

by parenthesis), it will be used as is, i.e., mappings to aesthetics such as colour are ignored if present. By default the constructor ttheme\_gtdefault is used and colour and fill, are mapped to NA. Mapping these aesthetics to NA triggers the use of the default base\_colour of the ttheme. As the table is built with function gridExtra::gtable(), for formatting details, please, consult [tableGrob](#page-0-0).

The x and y aesthetics determine the position of the whole inset table, similarly to that of a text label, justification is interpreted as indicating the position of the inset table with respect to its x and y coordinates in the data, and angle is used to rotate the inset table as a whole.

In the case of geom\_table\_npc(), npcx and npcy aesthetics determine the position of the inset table. As for text labels, justification is interpreted as indicating the position of the inset plot with respect to its npcx and npcy coordinates, and angle is used to rotate the plot as a whole.

[annotate](#page-3-1) cannot be used with geom = "table". Use [annotate](#page-3-1) (automatic override unless 'ggpp' is not attached) as redefined in 'ggpp' when adding inset plots as annotations (automatic unless 'ggpp' is not attached).

### Value

A plot layer instance.

### **Note**

Complex tables with annotations or different colouring of rows or cells can be constructed with functions in package 'gridExtra' or in any other way as long as they can be saved as grid graphical objects and then added to a ggplot as a new layer with [geom\\_grob](#page-5-1).

### References

This geometry is inspired on answers to two questions in Stackoverflow. In contrast to these earlier examples, the current geom obeys the grammar of graphics, and attempts to be consistent with the behaviour of 'ggplot2' geometries. [https://stackoverflow.com/questions/12318120/](https://stackoverflow.com/questions/12318120/adding-table-within-the-plotting-region-of-a-ggplot-in-r) [adding-table-within-the-plotting-region-of-a-ggplot-in-r](https://stackoverflow.com/questions/12318120/adding-table-within-the-plotting-region-of-a-ggplot-in-r) [https://stackoverflow.](https://stackoverflow.com/questions/25554548/adding-sub-tables-on-each-panel-of-a-facet-ggplot-in-r?) [com/questions/25554548/adding-sub-tables-on-each-panel-of-a-facet-ggplot-in-r?](https://stackoverflow.com/questions/25554548/adding-sub-tables-on-each-panel-of-a-facet-ggplot-in-r?)

### See Also

Formatting of tables stat\_fmt\_table, [ttheme\\_gtdefault](#page-79-1), [ttheme\\_set](#page-83-1), [tableGrob](#page-0-0). Other geometries adding layers with insets: [geom\\_grob\(](#page-5-1)), [geom\\_plot\(](#page-15-1))

```
library(dplyr)
library(tibble)
mtcars %>%
 group_by(cyl) %>%
 summarize(wt = mean(wt), mpg = mean(mpg)) %>%
 ungroup() %>%
 mutate(wt = sprintf("%.2f", wt),
         mpg = sprintf("%, 1f", mpg)) \rightarrow tb
```

```
df \leftarrow tibble(x = 5.45, y = 34, tb = list(tb))
# using defaults
ggplot(mtcars, aes(wt, mpg, colour = factor(cyl))) +geom_point() +
 geom_table(data = df, aes(x = x, y = y, label = tb))
ggplot(mtcars, aes(wt, mpg, colour = factor(cyl))) +geom_point() +
 geom\_table(data = df, aes(x = x, y = y, label = tb),table.rownames = TRUE, table.theme = ttheme_gtstripes)
# settings aesthetics to constants
ggplot(mtcars, aes(wt, mpg, colour = factor(cyl))) +
 geom_point() +
 geom_table(data = df, aes(x = x, y = y, label = tb),
             color = "red", fill = "#FFCCC", family = "serif", size = 5,angle = 90, vjust = 0)
# passing a theme constructor as argument
ggplot(mtcars, aes(wt, mpg, colour = factor(cyl))) +geom_point() +
 geom\_table(data = df, aes(x = x, y = y, label = tb),table.theme = ttheme_gtminimal) +
 theme_classic()
df2 \leftarrow tibble(x = 5.45,
              y = c(34, 29, 24),
              x1 = c(2.29, 3.12, 4.00),
              y1 = c(26.6, 19.7, 15.1),
              cyl = c(4, 6, 8),
              tb = list(tb[1, 1:3], tb[2, 1:3], tb[3, 1:3])# mapped aesthetics
ggplot(data = mtears, mapping = aes(wt, mpg, color = factor(cyl))) +geom_point() +
 geom_table(data = df2,
             inherit.aes = TRUE,
             mapping = \text{aes}(x = x, y = y, \text{ label} = \text{tb}))# nudging and segments
ggplot(data = mtcars, mapping = aes(wt, mpg, color = factor(cyl))) +geom_point(show.legend = FALSE) +
 geom_table(data = df2,
             inherit.aes = TRUE,
             nudge_x = 0.7, nudge_y = 3,
             vjust = 0.5, hjust = 0.5,
             arrow = arrow(length = unit(0.5, "lines")),
             mapping = aes(x = x1, y = y1, label = tb)) +
 theme_classic()
```
# Using native plot coordinates instead of data coordinates

```
dfnpc <- tibble(x = 0.95, y = 0.95, tb = list(tb))
ggplot(mtcars, aes(wt, mpg, colour = factor(cyl))) +
  geom_point() +
  geom_table\_npc(data = dfnpc, aes(npcx = x, npcy = y, label = tb))
```
<span id="page-28-1"></span>geom\_x\_margin\_arrow *Reference arrows on the margins*

### Description

Small arrows on plot margins can supplement a 2d display with annotations. Arrows can be used to highligth specific values along a margin. The geometries geom\_x\_margin\_arrow() and geom\_y\_margin\_arrow() behave similarly geom\_vline() and geom\_hline() and share their "double personality" as both annotations and geometries.

```
geom_x_margin_arrow(
  mapping = NULL,
  data = NULL,stat = "identity",
  position = "identity",
  ...,
  xintercept,
  sides = "b",arrow.length = 0.03,
  na.rm = FALSE,show.legend = FALSE,
  inherit.aes = FALSE
\lambdageom_y_margin_arrow(
  mapping = NULL,
  data = NULL,stat = "identity",
  position = "identity",
  ...,
  yintercept,
  sides = "1".
  arrow.length = 0.03,
  na.rm = FALSE,show.legend = FALSE,
  inherit.aes = FALSE
)
```
### Arguments

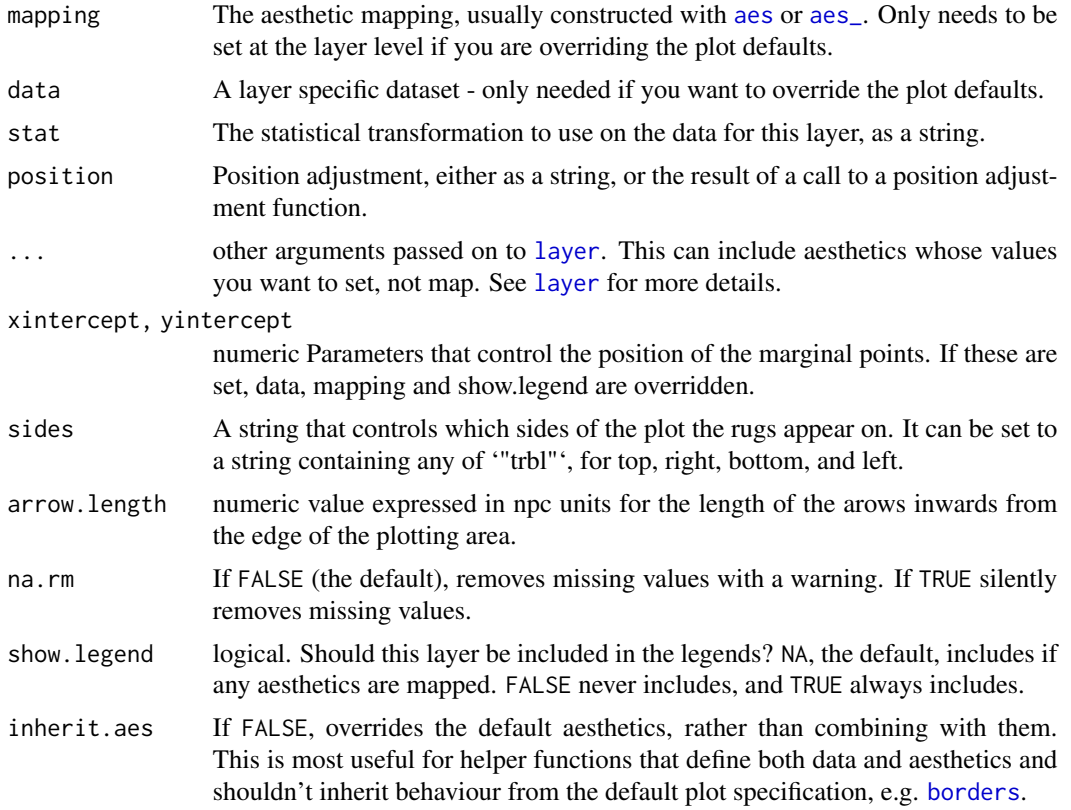

### Value

A plot layer instance.

### See Also

Other Geometries for marginal annotations in ggplots: [geom\\_x\\_margin\\_grob\(](#page-30-1)), [geom\\_x\\_margin\\_point\(](#page-31-1))

```
p <- ggplot(mtcars, aes(wt, mpg)) +
  geom_point()
p
p + geom_x_margin_arrow(xintercept = 3.5)
p + geom_y_margin_arrow(yintercept = c(18, 28, 15))p + geom_x_margin_arrow(data = data-frame(x = c(2.5, 4.5)),mapping = \text{aes}(\text{xintercept} = x))p + geom_x_margin_arrow(data = data-frame(x = c(2.5, 4.5)),mapping = \text{aes}(\text{xintercept} = x),
                           sides="tb")
```
### <span id="page-30-1"></span><span id="page-30-0"></span>Description

Marging points can supplement a 2d display with annotations. Marging points can highligth individual cases or values along a margin. The geometries geom\_x\_margin\_grob() and geom\_y\_margin\_grob() behave similarly geom\_vline() and geom\_hline() and share their "double personality" as both annotations and geometries.

### Usage

```
geom_x_margin_grob(
  mapping = NULL,data = NULL,stat = "identity",
  position = "identity",
  ...,
  xintercept,
  sides = "b",
  grob.shift = 0,
  na.rm = FALSE,show.legend = FALSE,
  inherit.aes = FALSE
)
geom_y_margin_grob(
  mapping = NULL,
  data = NULL,
  stat = "identity",
  position = "identity",
  ...,
  yintercept,
  sides = "1",grob.shift = 0,
  na.rm = FALSE,
  show.legend = FALSE,
  inherit.aes = FALSE
)
```
### Arguments

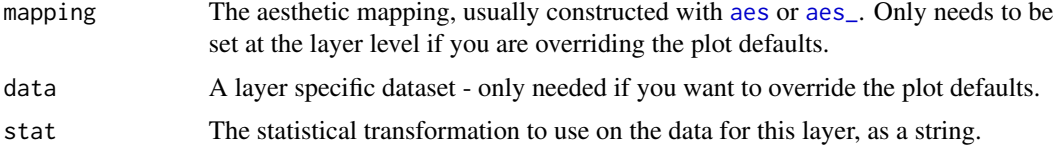

<span id="page-31-0"></span>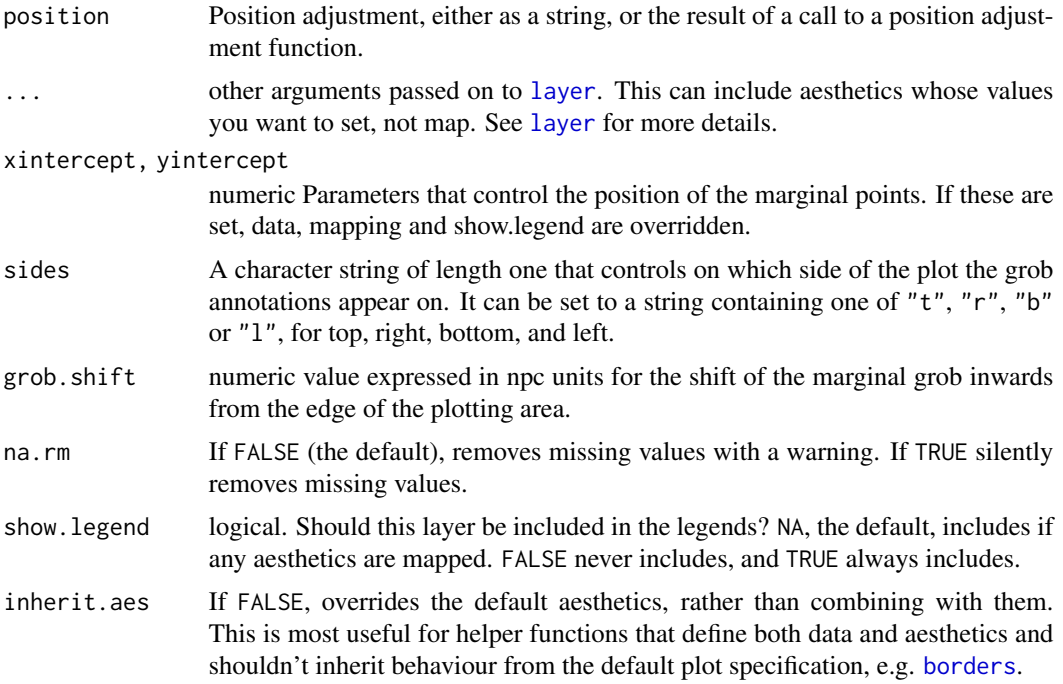

### Value

A plot layer instance.

### See Also

Other Geometries for marginal annotations in ggplots: [geom\\_x\\_margin\\_arrow\(](#page-28-1)), [geom\\_x\\_margin\\_point\(](#page-31-1))

### Examples

# We can add icons to the margin of a plot to signal events

<span id="page-31-1"></span>geom\_x\_margin\_point *Reference points on the margins*

### Description

Marging points can supplement a 2d display with annotations. Marging points can highligth individual cases or values along a margin. The geometries geom\_x\_margin\_point() and geom\_y\_margin\_point() behave similarly geom\_vline() and geom\_hline() and share their "double personality" as both annotations and geometries.

### Usage

```
geom_x_margin_point(
 mapping = NULL,
 data = NULL,
 stat = "identity",
 position = "identity",
  ...,
 xintercept,
  sides = "b",point.shift = 0.017,
 na.rm = FALSE,show.legend = FALSE,
  inherit.aes = FALSE
\mathcal{L}geom_y_margin_point(
 mapping = NULL,
 data = NULL,
 stat = "identity",
 position = "identity",
  ...,
 yintercept,
 sides = "1",point.shift = 0.017,
 na.rm = FALSE,show.legend = FALSE,
  inherit.aes = FALSE
\mathcal{L}
```
### Arguments

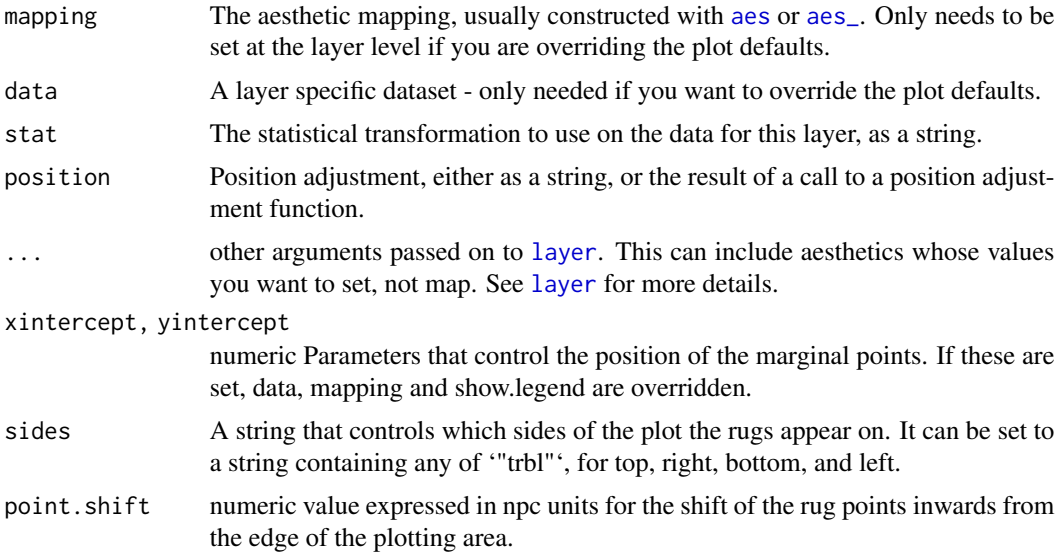

<span id="page-33-0"></span>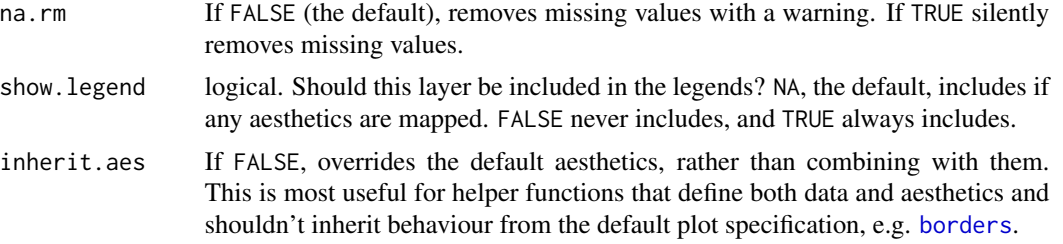

### Value

A plot layer instance.

### See Also

Other Geometries for marginal annotations in ggplots: [geom\\_x\\_margin\\_arrow\(](#page-28-1)), [geom\\_x\\_margin\\_grob\(](#page-30-1))

### Examples

```
p <- ggplot(mtcars, aes(wt, mpg)) +
  geom_point()
\mathbf{p}p + geom_x_margin_point(xintercept = 3.5)
p + geom_y_margin_point(yintercept = c(18, 28, 15))p + geom_x_margin\_point(data = data-frame(x = c(2.5, 4.5)),mapping = \text{aes}(\text{xintercept} = x))p + geom_x_margin\_point(data = data-frame(x = c(2.5, 4.5)),mapping = aes(xintercept = x),
                          sides="tb")
```
<span id="page-33-1"></span>ggplot *Create a new ggplot plot from time series data*

### Description

ggplot() initializes a ggplot object. It can be used to declare the input spectral object for a graphic and to optionally specify the set of plot aesthetics intended to be common throughout all subsequent layers unless specifically overridden.

```
## S3 method for class 'ts'
ggplot(
 data,
 mapping = NULL,...,
  time.resolution = "day",
  as.numeric = TRUE,
```
### ggplot 35

```
environment = parent.frame()\lambda## S3 method for class 'xts'
ggplot(
  data,
 mapping = NULL,...,
  time.resolution = "day",
  as.numeric = TRUE,
  environment = parent.frame()
)
```
### Arguments

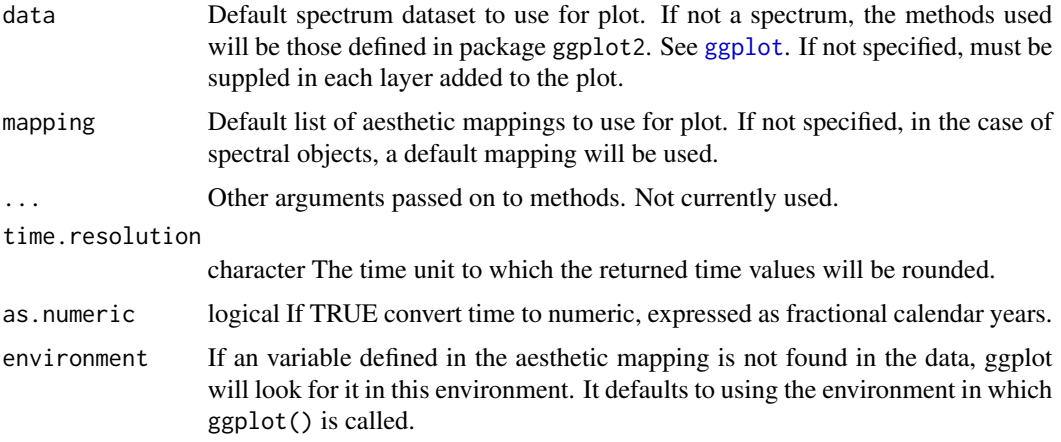

### Details

ggplot() is typically used to construct a plot incrementally, using the + operator to add layers to the existing ggplot object. This is advantageous in that the code is explicit about which layers are added and the order in which they are added. For complex graphics with multiple layers, initialization with ggplot is recommended.

There are three common ways to invoke ggplot:

- ggplot(ts,aes(x,y,<other aesthetics>))
- ggplot(ts)

The first method is recommended if all layers use the same data and the same set of aesthetics, although this method can also be used to add a layer using data from another data frame. See the first example below. The second method specifies the default spectrum object to use for the plot, and the units to be used for y in the plot, but no aesthetics are defined up front. This is useful when one data frame is used predominantly as layers are added, but the aesthetics may vary from one layer to another. The third method specifies the default spectrum object to use for the plot, but no aesthetics are defined up front. This is useful when one spectrum is used predominantly as layers are added, but the aesthetics may vary from one layer to another.

### Value

A "ggplot" object.

### **Note**

Current implementation does not merge default mapping with user supplied mapping. If user supplies a mapping, it is used as is. To add to the default mapping, aes() can be used by itself to compose the ggplot.

### Examples

```
library(ggplot2)
ggplot(lynx) + geom_line()
```
<span id="page-35-1"></span>position\_dodgenudge *Combined positions dodge and nudge*

### Description

'position\_dodgenudge()' combines into one function the action of [ggplot2::position\_dodge] and [ggplot2::position\_nudge] and 'position\_dodge2nudge()' combines into one function the action of [ggplot2::position\_dodge2] and [ggplot2::position\_nudge]. They are useful when labelling plots such as grouped bars, columns, etc. and when adding dodged to text labels linked to observations plotted without dodge. It can replace other position functions as it is backwards compatible. Like all other position functions in 'ggpp' and 'ggrepel' it preserves the initial position to allow drawing of segments or arrow linking the original position to the displaced one.

```
position_dodgenudge(
  width = 1,
  preserve = c("total", "single"),
  x = 0,
 y = 0,
  direction = "none",
  kept.origin = "dodged"
)
position_dodge_keep(width = 1, preserve = c("total", "single"))
position_dodge2_keep(width = 1, preserve = c("total", "single"))
position_dodge2nudge(
  width = 1,
  preserve = c("total", "single"),
  padding = 0.1,
```
<span id="page-35-0"></span>
# position\_dodgenudge 37

```
reverse = FALSE,
 x = 0,
 y = 0,
 direction = "none",
 kept.origin = "dodged"
)
```
# Arguments

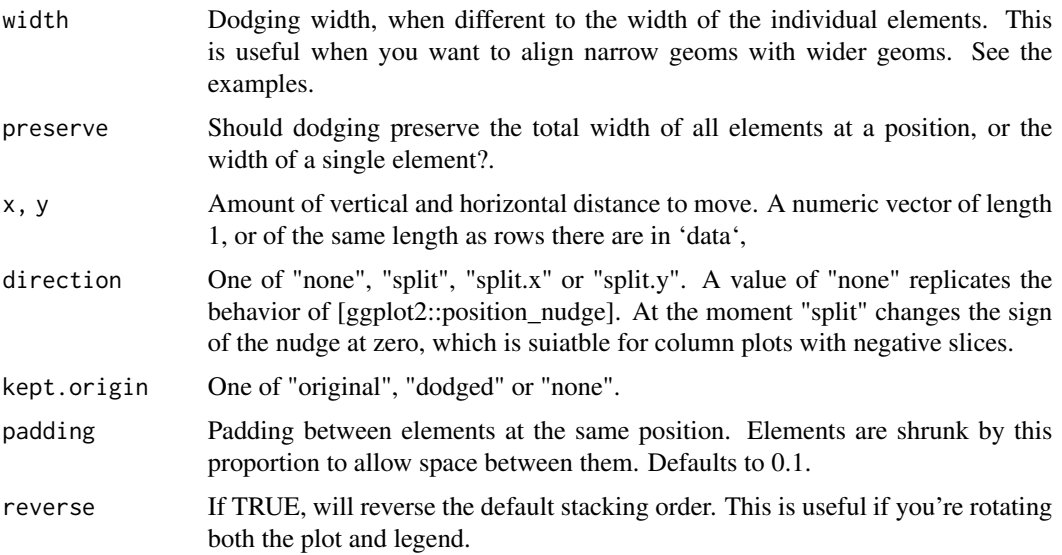

# Details

The appled dodge is identical to that by [ggplot2::position\_dodge] while nudging is similar to that by [ggplot2::position\_nudge].

There are two posible uses for these functions. First they can be used to label dodged bars or boxplots. In this case, it is mandatory to use the same argument to 'width' when passing 'position\_dodge()' to 'geom\_col()' and 'position\_dodgenudge()' to 'geom\_text()' or 'geom\_label()' or their repulsive equivalents. Otherwise the arrows or segments will fail to connect to the labels. In other words jittering is computed twice. Jitter should be identical with the same arguments as 'position\_dodgenudge()' as this last function simply call the same code from package 'ggplot2'.

The second use is to dodge labels to be connected to elements that have not been jittered. The return of original positions instead of the dodged ones is achieved by passing 'origin = "original"' instead of the default of 'origin = "dodged".'

# Value

A "Position" object.

# Author(s)

Michał Krassowski, edited by Pedro J. Aphalo.

### Source

<https://github.com/slowkow/ggrepel/issues/161>.

## See Also

[ggplot2::position\_nudge()], [ggrepel::position\_nudge\_repel()].

Other position adjustments: [position\\_jitternudge\(](#page-37-0)), [position\\_nudge\\_center\(](#page-40-0)), [position\\_nudge\\_line\(](#page-45-0)), [position\\_nudge\\_to\(](#page-50-0)), [position\\_stacknudge\(](#page-51-0))

### Examples

```
df <- data.frame(x1 = c(1, 2, 1, 3, -1),
                 x2 = c("a", "a", "b", "b", "b",grp = c("some long name", "other name", "some name",
                         "another name", "some long name"))
# Add labels to a horizontal column plot (stacked by default)
ggplot(data = df, aes(x1, x2, group = grp)) +geom\_col(aes(fill = grp), width = 1,position = position_dodge()) +
 geom\_vline(xintercept = 0) +geom_text(
   aes(label = grp),position = position_dodgenudge(x = 0.09, direction = "split"),
   angle = 90) +
 theme(legend.position = "none")
ggplot(data = df, aes(x2, x1, group = grp)) +geom_{col(aes(fill = grp), width = 0.75,position = position_dodge(width = 0.75)) +
 geom\_vline(xintercept = 0) +geom\_text(aes(label = grp),
            position = position_dodgenudge(y = 0.1,
                                           direction = "split",
                                           width = 0.75) +
 theme(legend.position = "none")
```
<span id="page-37-0"></span>position\_jitternudge *Combined positions jitter and nudge*

#### Description

'position\_jitternudge()' combines into one function the action of [ggplot2::position\_jitter] and [ggplot2::position\_nudge]. It is useful when labels to jittered plots and when adding jitter to text labels linked to points plotted without jitter. It can replace other position functions as it is backwards compatible. Like all other position functions in 'ggpp' and 'ggrepel' it preserves the initial position to allow drawing of segments or arrow linking the original position to the displaced one.

position\_jitternudge 39

### Usage

```
position_jitternudge(
 width = NULL,
 height = NULL,seed = NA,
 x = 0,
  y = 0,
  direction = "as.is",
  nudge.from = "original",
 kept.origin = "jittered"
\mathcal{L}
```
position\_jitter\_keep(width = NULL, height = NULL, seed = NA)

# Arguments

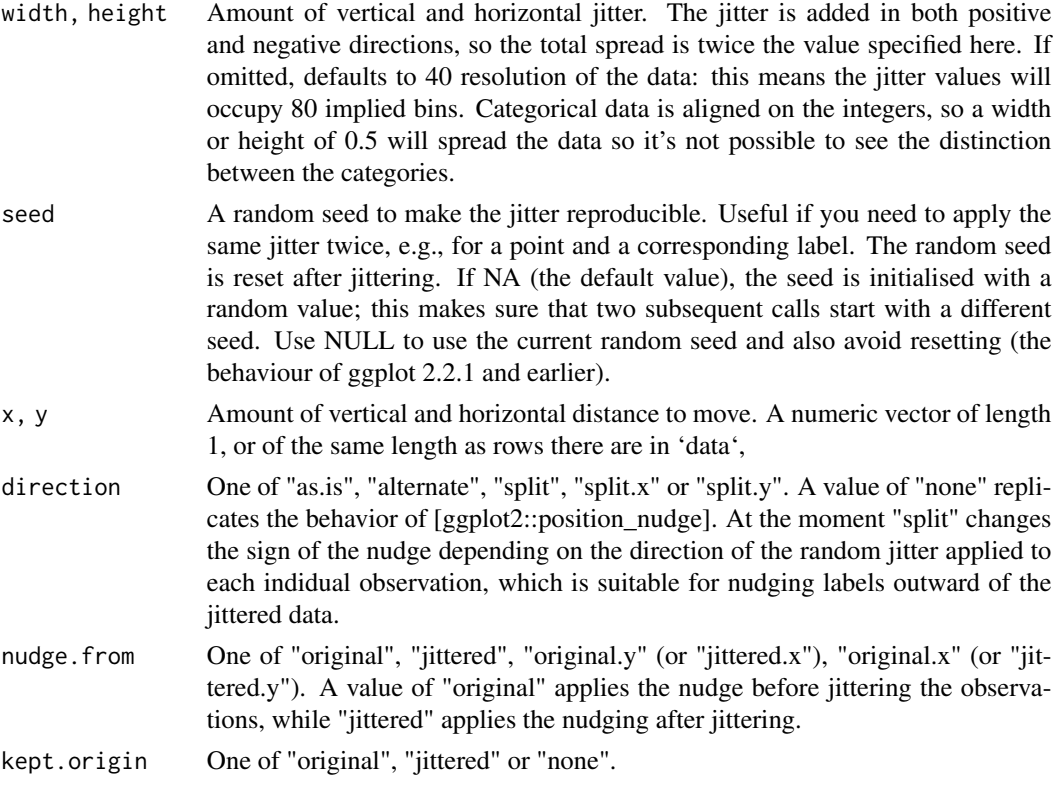

# Details

Jitter is identical to that by [ggplot2::position\_jitter] while nudging is enhanced compared to [ggplot2::position\_nudge] by taking into use cases specific to the combination of jitter and nudge.

There are two posible uses for this function. First it can be used to label jittered point in a plot. In this case, it is mandatory to use the same arguments to 'width', 'height' and 'seed' when passing 'position\_jitter()' to 'geom\_point()' and 'position\_jitternudge()' to 'geom\_text()' or 'geom\_label()'

or their repulsive equivalents. Otherwise the arrows or segments will fail to connect to the labels. In other words jittering is computed twice. Jitter should be identical with the same arguments as 'position\_jitternudge()' as this last function simply call the same code from package 'ggplot2'.

The second use is to jitter labels to be connected to points that have not been jittered. The return of original positions instead of the jittered ones is achieved by passing 'origin = "original"' instead of the default of 'origin = "jittered".'

# Value

A "Position" object. The layer function within it returns a data frame, with the jittered + nudged values in columns 'x' and 'y' and by default the jittered values with no nudging as 'x\_orig' and 'y\_orig'. When passing 'nudge.from = "original' the original values with no jitter or nudge applied are returned instead as 'x\_orig' and 'y\_orig'.

### Note

When 'direction = "split" is used together with no jitter, the split to left and right, or up and down is done at random.

#### Author(s)

Michał Krassowski, edited by Pedro J. Aphalo.

#### Source

<https://github.com/slowkow/ggrepel/issues/161>.

# See Also

[ggplot2::position\_jitter()], [ggplot2::position\_nudge()], [ggrepel::position\_nudge\_repel()].

Other position adjustments: [position\\_dodgenudge\(](#page-35-0)), [position\\_nudge\\_center\(](#page-40-0)), [position\\_nudge\\_line\(](#page-45-0)), [position\\_nudge\\_to\(](#page-50-0)), [position\\_stacknudge\(](#page-51-0))

```
jitter \leq position_jitter(width = 0.3, height = 2, seed = 123)
jitter_nudge <- position_jitternudge(width = 0.3, height = 2,
                                     seed = 123, x = 0.4,
                                     direction = "as.is",
                                     nudge.from = "original.x")
ggplot(mpg[1:20, ],
      aes(cyl, hwy, label = dry) +
 geom_point(position = jitter) +
 geom_text_s(position = jitter_nudge)
jitter_nudge <- position_jitternudge(width = 0.3, height = 2,
                                     seed = 123, x = -0.4,
                                     direction = "as.is",
```

```
nudge.from = "original.x")
ggplot(mpg[1:20, ],
       aes(cyl, hwy, label = dry) +
 geom_point(position = jitter) +
 geom_text_s(position = jitter_nudge)
jitter <- position_jitter(width = 0, height = 2, seed = 123)
jitter_nudge <- position_jitternudge(width = 0, height = 2,
                                      seed = 123, x = 0.4,
                                      direction = "split",
                                      nudge.from = "original.x")
ggplot(mpg[1:20, ],
       \text{aes}(\text{cyl}, \text{hwy}, \text{label} = \text{drv}) +
 geom_point(position = jitter) +
 geom_text_s(position = jitter_nudge)
jitter_nudge <- position_jitternudge(width = 0, height = 2,
                                      seed = 123, x = 0.4,
                                      direction = "alternate",
                                      nudge.from = "original.x")
ggplot(mpg[1:20, ],
       aes(cyl, hwy, label = dry) +
 geom_point(position = jitter) +
 geom_text_s(position = jitter_nudge)
# No nudge, show how points have moved with jitter
ggplot(mpg[1:20, ],
       aes(cyl, hwy, label = dry) +
 geom_point() +
 geom_point_s(position =
               position_jitter_keep(width = 0.3, height = 2, seed = 123),
               color = "red",
               arrow = grid::arrow(length = unit(0.4, "lines")))
```
<span id="page-40-0"></span>position\_nudge\_center *Nudge labels away from a central point*

# Description

'position nudge center()' is generally useful for adjusting the position of labels or text, both on a discrete or continuous scale. In contrast to [ggplot2::position\_nudge], 'position\_nudge\_center()' returns in 'data' both the original coordinates and the nudged coordinates.

```
position_nudge_center(
  x = 0,
```

```
y = 0,
  center_x = NULL,center_v = NULL,
 direction = NULL,
  obey_grouping = NULL,
 kept.origin = "original"
)
position_nudge_centre(
  x = 0,
 y = 0,
  center_x = NULL,center_y = NULL,
  direction = NULL,
  obey_grouping = NULL,
  kept.origin = "original"
\mathcal{L}
```
position\_nudge\_keep( $x = 0$ ,  $y = 0$ )

# Arguments

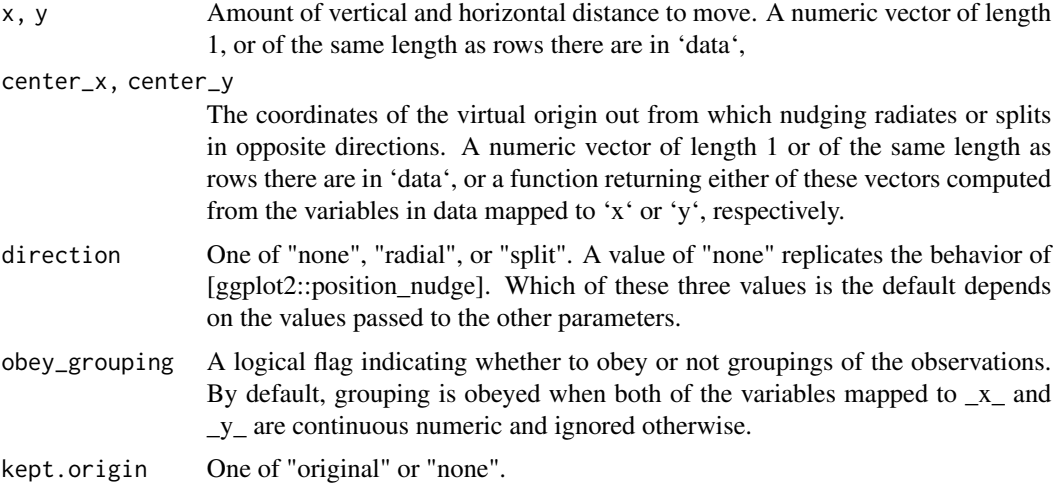

## Details

This position function is backwards compatible with [ggplot2::position\_nudge] but extends it by adding support for nudging that varies across the plotting region, either in opposite directions or radially from a virtual \_center point\_.

The wrapper 'position\_nudge\_keep()' with exactly the same signature and behaviour as [ggplot2::position\_nudge] provides an easier to remember name when the desire is only to have access to both the original and nudged coordinates.

Positive values as arguments to 'x' and 'y' are added to the original position along either axis. If no arguments are passed to 'center\_x', 'center\_y' or 'direction', the nudging is applied as is, as is the

case if 'direction = "none"'. If non-'NULL' arguments are passed to both 'center\_x' and 'center\_y', 'direction = "radial"' is assumed. In this case, if 'x' and/or 'y' positive nudging is applied radially outwards from the center, while if negative, inwards towards the center. When a non-'NULL' argument is passed only to one of 'center\_x' or 'center\_y', 'direction = "split"' is assumed. In this case when the initial location of the point is to the left of 'center\_x', '-x' is used instead of 'x' for nudging, and when the initial location of the point is to the below of 'center\_y', '-y' is used instead of 'y' for nudging. If non-'NULL' arguments are passed to both 'center\_x' and 'center\_y', and 'direction' is passed '"split"' as argument, then the split as described above is applied to both  $_x$ and y coordinates.

#### Value

A "Position" object.

#### **Note**

Some situations are handled as special cases. When 'direction = "split"' or 'direction = "radial"', observations at exactly the \_center\_ are nudged using 'x' and 'y' unchanged. When 'direction = "split"', and both 'center\_x' and 'center\_y' have been supplied, segments are drawn at eight different possible angles. When segments are exactly horizontal or vertical they would be shorter than when drawn at the other four angles, in which case 'x' or 'y' are extended to ensure these segments are of the same lengths as those at other angles.

This position is most useful when labeling points forming a cloud or along vertical or horizontal lines or "divides".

### See Also

[ggplot2::position\_nudge()], [ggrepel::position\_nudge\_repel()].

Other position adjustments: [position\\_dodgenudge\(](#page-35-0)), [position\\_jitternudge\(](#page-37-0)), [position\\_nudge\\_line\(](#page-45-0)), [position\\_nudge\\_to\(](#page-50-0)), [position\\_stacknudge\(](#page-51-0))

```
df <- data.frame(
 x = c(1, 3, 2, 5, 4, 2.5),
 y = c("abc","cd","d","c","bcd","a")
)
# Plain nudging, same as with ggplot2::position_nudge()
ggplot(df, aes(x, y, label = y)) +geom_point() +
 geom_text(hjust = 0, vjust = 0,
            position = position_nudge(x = 0.05, y = 0.07)
 )
ggplot(df, aes(x, y, label = y)) +
 geom_point() +
 geom_text(hjust = 0, vjust = 0,
            position = position_nudge_center(x = 0.05, y = 0.07)
```

```
)
# "split" nudging
ggplot(df, aes(x, y)) +geom_point() +
 geom\_text(aes(label = y),
            hjust = "outward", vjust = "outward",
            position = position_nudge_center(x = 0.05,
                                             y = 0.07,
                                             direction = "split"))
ggplot(df, aes(x, y)) +geom_point() +
 geom_text(aes(label = y),
            hjust = "outward",
            position = position\_nudge\_center(x = 0.08,direction = "split"))
ggplot(df, aes(x, y)) +
 geom_point() +
 geom_text(aes(label = y),
            vjust = "outward",
            position = position_nudge_center(y = 0.1,
                                             direction = "split"))
ggplot(df, aes(x, y)) +geom_point() +
 geom_text(aes(label = y),
            vjust = "outward", hjust = "outward",
            position = position_nudge_center(x = 0.06,
                                             y = 0.08,
                                             center_y = 2,
                                             center_x = 1.5,
                                             direction = "split"))
ggplot(df, aes(x, y)) +geom_point() +
 geom_text(aes(label = y),
            vjust = "outward", hjust = "outward",
            position = position_nudge_center(x = 0.06,
                                             y = 0.08,
                                             center_y = 2)ggplot(df, aes(x, y)) +geom_point() +
 geom_text(aes(label = y),
            vjust = "outward", hjust = "outward",
            position = position\_nudge\_center(x = 0.1,center_x = 2.5)
ggplot(df, aes(x, y)) +geom_point() +
```

```
geom\_text(aes(label = y),
            vjust = "outward", hjust = "outward",
            position = position_nudge_center(x = 0.06,
                                             y = 0.08,
                                             center_x = median,center_y = median,direction = "split"))
# "Radial" nudging
ggplot(df, aes(x, y)) +geom_point() +
  geom_text(aes(label = y),
            vjust = "outward", hjust = "outward",
            position = position_nudge_center(x = 0.1,
                                             y = 0.2,
                                             direction = "radial"))
ggplot(df, aes(x, y)) +geom_point() +
  geom_text(aes(label = y),
            vjust = "inward", hjust = "inward",
            position = position\_nudge\_center(x = -0.1,y = -0.1,
                                             direction = "radial"))
df <- data.frame(
 x = -10:10,
  z = (-10:10)^2,
  y = letters[1:21],
  group = rep(c("a", "b"), rep(c(11, 10)))\lambdaggplot(df, aes(x, z)) +
  geom_point() +
  geom_line() +
  geom_text(aes(label = y),
            vjust = "inward", hjust = "inward",
            position = position_nudge_center(x = -0.9,
                                              y = -2.7,
                                             center_x = mean,center_y = max))
ggplot(df, aes(x, z)) +
  geom_point() +
  geom_line() +
  geom_text(aes(label = y),
            vjust = "outward", hjust = "outward",
            position = position_nudge_center(x = 0.9,
                                             y = 2.7,
                                             center_x = mean,center_y = max)
```

```
above_max <- function(x) \{1.2 * max(x)\}ggplot(df, aes(x, z)) +geom_point() +
 geom_line() +
 geom_text(aes(label = y),
            vjust = "inward", hjust = "inward",
            position = position_nudge_center(x = -1.2,
                                             y = -3,
                                             center_x = mean,center_y = above_max))
ggplot(df, aes(x, z, color = group)) +geom_point() +
 geom_line(color = "black", linetype = "dotted") +
 geom_text(aes(label = y),
            vjust = "inward", hjust = "inward",
            position = position_nudge_center(x = -0.9,
                                             y = -2.7,
                                             center_x = mean,center_y = max)ggplot(df, aes(x, z, color = group)) +
 geom_point() +
 geom_line(color = "black", linetype = "dotted") +
 geom\_text(aes(label = y),
            vjust = "inward", hjust = "inward",
            position = position_nudge_center(x = -0.9,
                                             y = -2.7,
                                             center_x = mean,center_y = max,obey_grouping = FALSE))
```
<span id="page-45-0"></span>position\_nudge\_line *Nudge labels away from a line*

#### **Description**

'position\_nudge\_line' is generally useful for adjusting the starting position of labels or text to be repelled while preserving the original position as the start of the segments. The difference compared to [position\_nudge\_center()] is that the nudging is away from from a line or curve fitted to the data points or supplied as coefficients. While [position\_nudge\_center()] is most useful for "round-shaped", vertically- or horizontally elongated clouds of points, [position\_nudge\_line()] is most suitable when observations follow a linear or curvilinear relationship between  $\mathbf{x}_-$  and  $\mathbf{y}_$ values. In contrast to [ggplot2::position\_nudge], 'position\_nudge\_line()' returns in 'data' both the original coordinates and the nudged coordinates.

```
position_nudge_line(
```

```
x = NA\_real_y = NA_{real},
  xy_{relative} = c(0.03, 0.03),
  abline = NULL,
  method = NULL,formula = y \sim x,
  direction = NULL,
  line\_nudge = 1,
  kept.origin = "original"
)
```
#### Arguments

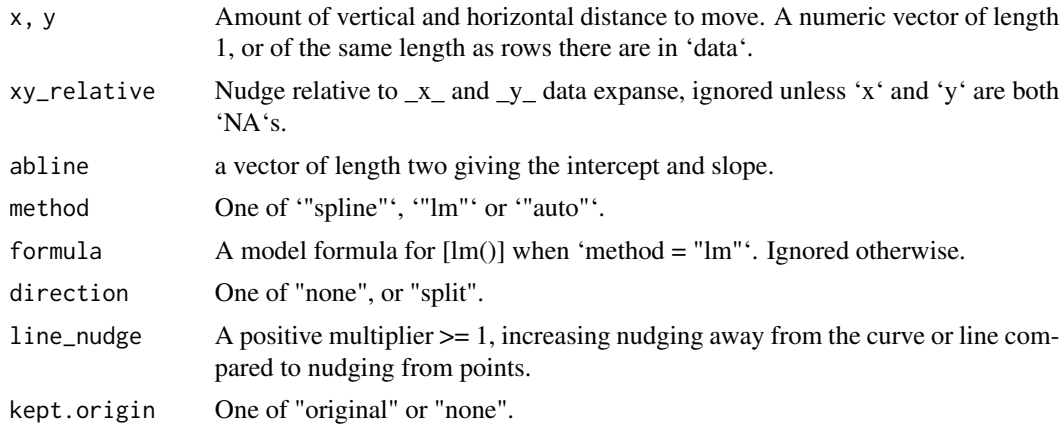

# Details

The default ammount of nudging is  $3 \text{ x}$  and  $\text{ y}$  axes, which in most cases is good. In most cases it is best to apply nudging along a direction perpendicular to the line or curve, if this is the aim, passing an argument to only one of 'x', 'y' or 'xy\_relative' will be enough. When 'direction = "split"' nudging is away from an implicit line or curve on either side with positive nudging. The line of curve can be smooth spline or linear regression fitted on-the-fly to the data points, or a straight line defined by its coefficients passed to 'abline'. The fitting is well defined only if the observations fall roughly on a curve or straight line that is monotonic in 'y'. By means of 'line\_nudge' one can increment nudging away from the line or curve compared to away from the points, which is useful for example to keep labels outside of a confidence band. Direction defaults to '"split"' when 'line\_nudge > 1', and otherwise to '"none"'.

#### Value

A "Position" object.

#### Note

For 'method = "lm"' only model formulas corresponding to polynomials with no missing terms are supported. If using  $[poly()]$ , 'raw = TRUE' is required.

In practice, 'x' and 'y' should have the same sign for nudging to work correctly.

This position is most useful when labeling points conforming a cloud along an arbitrary curve or line.

#### See Also

[ggplot::position\_nudge()], [ggrepel::position\_nudge\_repel()].

Other position adjustments: [position\\_dodgenudge\(](#page-35-0)), [position\\_jitternudge\(](#page-37-0)), [position\\_nudge\\_center\(](#page-40-0)), [position\\_nudge\\_to\(](#page-50-0)), [position\\_stacknudge\(](#page-51-0))

```
set.seed(16532)
df <- data.frame(
 x = -10:10,
 y = (-10:10)^{2},
  yy = (-10:10)^2 + \text{rnorm}(21, 0, 4),yyy = (-10:10) + rnorm(21, 0, 4),l = letters[1:21])
# Setting the nudging distance
ggplot(df, aes(x, y, label = 1)) +geom_line(linetype = "dotted") +
  geom_point() +
  geom_text(position = position_nudge_line())
ggplot(df, aes(x, y, label = 1)) +geom_line(linetype = "dotted") +
  geom_point() +
  geom_text(position = position_nudge_line(xy_relative = -0.03))
ggplot(df, aes(x, y, label = 1)) +geom_line(linetype = "dotted") +
  geom_point() +
  geom_text(position = position_nudge_line(x = 0.6))
ggplot(df, aes(x, y, label = 1)) +geom_line(linetype = "dotted") +
  geom_point() +
  geom\_text(position = position\_nudge\_line(y = 3.2))ggplot(df, aes(x, y, label = 1)) +geom_line(linetype = "dotted") +
  geom_point() +
  geom_text(position = position_nudge_line(x = 0.6, y = 3.2))
ggplot(df, aes(x, y, label = 1)) +geom_line(linetype = "dotted") +
  geom_point() +
  geom_text(position = position_nudge_line(x = -0.6, y = -4))
```

```
# Other curves, using defaults
ggplot(df, aes(x, -y, label = 1)) +geom_line(linetype = "dotted") +
 geom_point() +
 geom_text(position = position_nudge_line())
ggplot(df, aes(x, y - 40, label = 1)) +geom_line(linetype = "dotted") +
 geom_point() +
 geom_text(position = position_nudge_line())
ggplot(subset(df, x >= 0), aes(y, sqrt(y), label = 1)) +geom_line(linetype = "dotted") +
 geom_point() +
 geom_text(position = position_nudge_line())
# nudging outwards and downwards from a curve
ggplot(subset(df, x >= 0), aes(y, sqrt(y), label = 1)) +geom_line(linetype = "dotted") +
 geom_point() +
 geom_text(position = position_nudge_line(xy_relative = -0.03))
# an arbitrary straight line
ggplot(df, aes(x, x * 2 + 5, label = 1)) +geom_abline(intercept = 5, slope = 2, linetype = "dotted") +
 geom_point() +
 geom_text(position = position_nudge_line(abline = c(5, 2)))
# Points scattered near a curve or line, we use 'direction = "split"'
ggplot(subset(df, x >= 0), aes(x, yy)) +stat_smooth(method = "lm", formula = y \sim x) +
 geom_point() +
 geom_text(aes(label = l),
           position = position_nudge_line(direction = "split"))
ggplot(df, aes(x)) +geom\_line(aes(y = y), linetype = "dotted") +
 geom_point(aes(y = yy)) +
 geom\_text(aes(y = yy, label = 1),position = position_nudge_line(direction = "split"))
ggplot(subset(df, x >= 0), aes(y, yy)) +stat_smooth(method = "lm", formula = y \sim x) +
 geom_point() +
 geom_text(aes(label = l),
           position = position_nudge_line(direction = "split"))
# increasing the nudging for labels near the line
```

```
ggplot(subset(df, x >= 0), aes(y, yy)) +stat_smooth(method = "lm", formula = y \sim x) +
 geom_point() +
 geom_text(aes(label = l),
            position = position_nudge_line(line_nudge = 2,
                                           direction = "split"))
# fitting a linear model instead of the default spline
ggplot(subset(df, x >= 0), aes(y, yy)) +stat_smooth(method = "lm", formula = y \sim x) +
 geom_point() +
 geom_text(aes(label = l),
            position = position_nudge_line(method = "lm",
                                           direction = "split"))
ggplot(subset(df, x >= 0), aes(x, x^2)) +stat_smooth(method = "lm", formula = y \sim poly(x, 2, raw = TRUE)) +
 geom_point() +
 geom_text(aes(label = l),
            position = position_nudge_line(method = "lm",
                                           formula = y \sim poly(x, 2, raw = TRUE))ggplot(subset(df, x >= 0), aes(x, x^2)) +stat_smooth(method = "lm", formula = y \sim x + I(x^2)) +
 geom_point() +
 geom_text(aes(label = l),
            position = position_nudge_line(method = "lm",
                                           formula = y \sim x + I(x^2))# grouping is supported
df \leq data.frame(x = rep(1:10, 2),
                 y = c(1:10, 10:1),
                 group = rep(c("a", "b"), c(10, 10)),1 = "+")
ggplot(df, aes(x, y, label = 1, color = group)) +geom_line(linetype = "dotted") +
 geom_text() +
 geom_text(position = position_nudge_line()) +
 geom_text(position = position_nudge_line(xy_relative = -0.03))
# one needs to ensure that grouping is in effect in the geoms with nudging
ggplot(df, aes(x, y, label = 1, color = group, group = group)) +geom_line(linetype = "dotted") +
 geom_text() +
 geom_text(color = "red",
            position = position_nudge_line()) +
 geom_text(color = "blue",
            position = position\_nudge\_line(xy\_relative = -0.03) +
```
# position\_nudge\_to 51

```
coord_equal()
# facets are also supported
ggplot(df, aes(x, y, label = 1)) +geom_line(linetype = "dotted") +
 geom_text() +
 geom_text(position = position_nudge_line(xy_relative = c(0.06, 0.03)),
            color = "red") +
 geom\_text(position = position\_nudge\_line(xy\_relative = -c(0.06, 0.03)),color = "blue") +facet_wrap(~group) +
 coord_equal(ratio = 1.5)
```
<span id="page-50-0"></span>position\_nudge\_to *Nudge labels to new positions*

### Description

'position\_nudge\_to()' is generally useful for adjusting the position of labels or text, both on a discrete or continuous scale. This version from package 'ggpmisc' differs from [ggplot2::position\_nudge] in that the coordinates of the new position are given directly, rather than as a displacement from the original location. As other position functions in this package, it preserves the original position to allow the text to be linked back to its original position with a segment or arrow.

# Usage

```
position_nudge_to(x = NULL, y = NULL, kept.origin = "original")
```
### Arguments

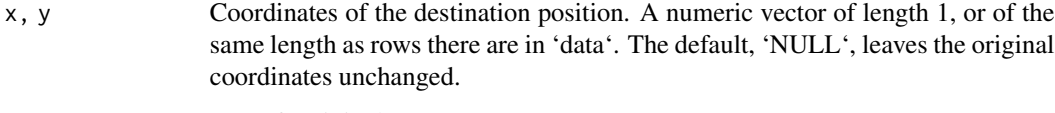

#### kept.origin One of "original" or "none".

# Details

The new 'x' or 'y' replace the original ones, while the original coordinates are returned in 'x\_orig' and 'y\_orig'.

#### Value

A "Position" object.

## See Also

[ggplot::position\_nudge()], [ggrepel::position\_nudge\_repel()].

```
Other position adjustments: position_dodgenudge(), position_jitternudge(), position_nudge_center(),
position_nudge_line(), position_stacknudge()
```
#### Examples

```
df <- data.frame(
  x = c(1, 3, 2, 5, 4, 2.5),
  y = c(2, 1, 2.5, 1.8, 2.8, 1.5),
 label = c("abc", "cd", "d", "c", "bcd", "a")\mathcal{L}ggplot(df, aes(x, y, label = label)) +geom_point() +
  geom\_text(position = position\_nudge\_to(y = 3))
ggplot(df, aes(x, y, label = label)) +geom_point() +
  geom\_text_s(position = position\_nudge_to(y = 3),
                    vjust = -0.2
```
<span id="page-51-0"></span>position\_stacknudge *Combined positions stack and nudge*

# Description

'position\_stacknudge()' is useful when labelling plots such as stacked bars, stacked columns, stacked lines, etc. In contrast to [ggplot2::position\_nudge], 'position\_stacknudge()' returns in 'data' both the original coordinates and the nudged coordinates.

```
position_stacknudge(
  vjust = 1,
  reverse = FALSE,
  x = 0,
  y = 0,
  direction = "none",
  kept.origin = "stacked"
)
position_fillnudge(
  vjust = 1,
  reverse = FALSE,
  x = 0,
```
position\_stacknudge 53

```
y = 0,
 direction = "none",
 kept.origin = "stacked"
\lambdaposition_stack_keep(vjust = 1, reverse = FALSE)
position_fill_keep(vjust = 1, reverse = FALSE)
```
### Arguments

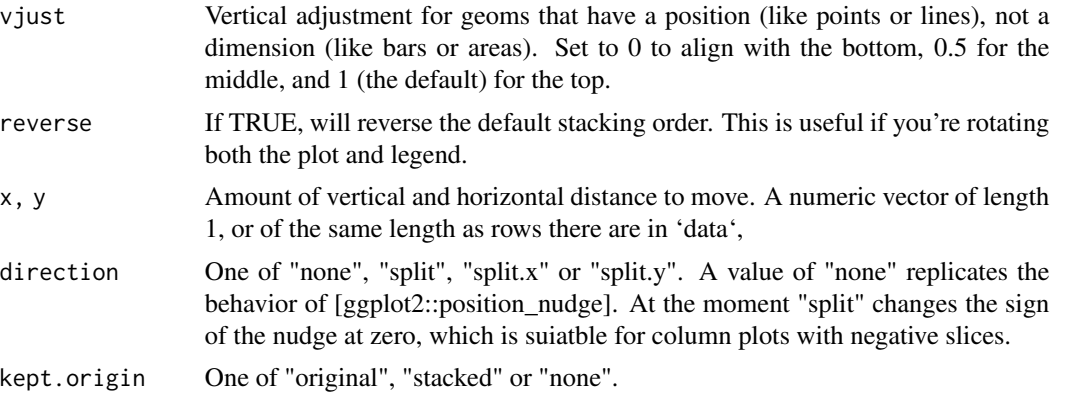

# Details

This position function is backwards compatible with [ggplot2::position\_nudge] but extends it by adding support for stacking and for the repulsive geometries from package 'ggrepel'.

The wrapper 'position\_nudge\_keep()' with exactly the same signature and behaviour as [ggplot2::position\_nudge] provides an easier to remember name when the desire is only to have access to both the original and nudged coordinates.

# Value

A "Position" object.

### Author(s)

Michał Krassowski, edited by Pedro J. Aphalo.

### Source

<https://github.com/slowkow/ggrepel/issues/161>.

#### See Also

[ggplot2::position\_nudge()], [ggrepel::position\_nudge\_repel()].

Other position adjustments: [position\\_dodgenudge\(](#page-35-0)), [position\\_jitternudge\(](#page-37-0)), [position\\_nudge\\_center\(](#page-40-0)), [position\\_nudge\\_line\(](#page-45-0)), [position\\_nudge\\_to\(](#page-50-0))

```
df <- data.frame(x1 = c(1, 2, 1, 3, -1),
                 x2 = c("a", "a", "b", "b", "b"),
                 grp = c("some long name", "other name", "some name",
                         "another name", "some long name"))
# Add labels to a horizontal column plot (stacked by default)
ggplot(data = df, aes(x1, x2, group = grp)) +geom\_col(aes(fill = grp), width=0.5) +
 geom\_vline(xintercept = 0) +geom_text(
   aes(label = grp),
   position = position_stacknudge(vjust = 0.5, y = 0.3)) +
  theme(legend.position = "none")
# Add labels to a vertical column plot (stacked by default)
ggplot(data = df, aes(x2, x1, group = grp)) +geom\_col(aes(fill = grp), width=0.5) +
 geom\_vline(xintercept = 0) +geom_text(
   aes(label = grp),
   position = position_stacknudge(vjust = 0.5, x = -0.3),
    angle = 90) +
 theme(legend.position = "none")
# Add labels to a vertical column plot (stacked by default)
ggplot(data = subset(df, x1 >= 0), aes(x2, x1, group = grp)) +geom\_col(aes(fill = grp), width=0.5, position = position_fill() +
 geom\_vline(xintercept = 0) +geom_text(
   aes(label = grp),
   position = position_fillnudge(vjust = 0.5, x = -0.3),
    angle = 90) +
 theme(legend.position = "none")
# Add label at a fixed distance from the top of each column slice
ggplot(data = df, aes(x2, x1, group = grp)) +geom\_col(aes(fill = grp), width=0.5) +
 geom\_vline(xintercept = 0) +geom_text(
   aes(label = grp),
   position = position_stacknudge(vjust = 1, y = -0.2)) +
 theme(legend.position = "none")
# Use geom_text_s(), geom_text_repel() or geom_label_repel() to link
# label to labelled segment or object with an arrow
ggplot(data = df, aes(x1, x2, group = grp)) +geom\_col(aes(fill = grp), width=0.5) +
 geom_vline(xintercept = 0) +
 geom_text_s(
   aes(label = grp),
```

```
position = position_stacknudge(vjust = 0.5, y = 0.4),
  vjust = "bottom") +theme(legend.position = "none")
```
scale\_continuous\_npc *Position scales for continuous data (npcx & npcy)*

# **Description**

'scale\_npcx\_continuous()' and 'scale\_npcy\_continuous()' are scales for continuous npcx and npcy aesthetics expressed in "npc" units. There are no variants. Obviously limits are always the full range of "npc" units and transformations meaningless. These scales are used by the newly defined aesthetics npcx and npcy.

#### Usage

```
scale_npcx_continuous(...)
```

```
scale_npcy_continuous(...)
```
# Arguments

... Other arguments passed on to 'continuous\_scale()'

#### Value

A "Scale" object.

stat\_apply\_group *Apply a function to x or y values*

### **Description**

stat\_summary\_xy() and stat\_centroid() are similar to ggplot2::stat\_summary() but summarize both x and y values in the same plot layer. Differently to stat\_summary() no grouping based on data values is done; the grouping respected is that already present based on mappings to aesthetics. This makes it possible to highlight the actual location of the centroid with geom\_point(), geom\_text(), and similar geometries. Instead, if we use geom\_rug() they are only a convenience avoiding the need to add two separate layers and flipping one of them using orientation = "y".

# Usage

```
stat_apply_group(
  mapping = NULL,
  data = NULL,geom = "line",. fun.x = NULL,.fun.x.args = list(),
  .fun.y = NULL,.fun.y.args = list(),
  position = "identity",
  na.rm = FALSE,show.legend = FALSE,
  inherit.aes = TRUE,
  ...
\mathcal{L}stat_summary_xy(
  mapping = NULL,
  data = NULL,geom = "point",
  . fun.x = NULL,.fun.x.args = list(),
  . fun.y = NULL,
  .fun.y.args = list(),position = "identity",
  na.rm = FALSE,
  show.legend = FALSE,
  inherit.aes = TRUE,
  ...
)
stat_centroid(
  mapping = NULL,
  data = NULL,geom = "point",
  . fun = NULL,
  .fun.args = list(),
  position = "identity",
  na.rm = FALSE,
  show.legend = FALSE,
  inherit.aes = TRUE,
  ...
)
```
# Arguments

mapping The [aes](#page-0-0)thetic mapping, usually constructed with aes. Only needs to be set at the layer level if you are overriding the plot defaults.

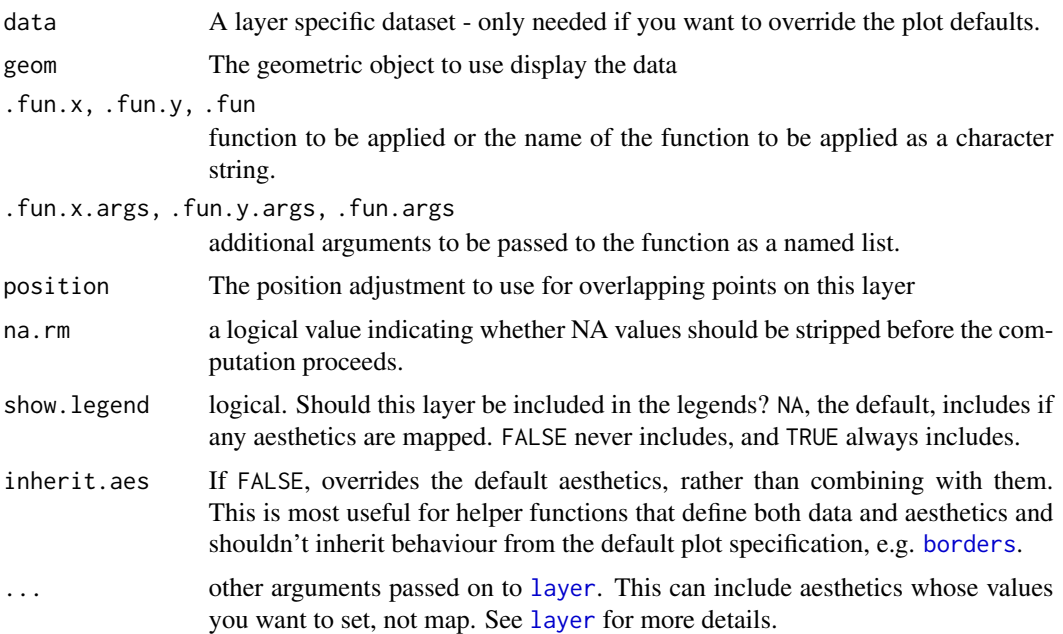

# Details

stat\_apply\_group applies functions to data. When possible it is preferable to use transformations through scales or summary functions such as ggplot2::stat\_summary(), stat\_summary\_xy() or stat\_centroid(). There are some computations that are not scale transformations but are not usual summaries either, as the number of data values does not decrease all the way to one row per group. A typical case for a summary is the computation of quantiles. For transformations are cumulative ones, e.g., using cumsum(), runmed() and similar functions. Obviously, it is always possible to apply such functions to the data before plotting and passing them to a single layer function. However, it can be useful to apply such functions on-the-fly to ensure that grouping is consistent between computations and aesthetics. One particularity of these statistics is that they can apply simultaneously different functions to x values and to y values when needed. In contrast to these statistics, [geom\\_smooth](#page-0-0) applies a function that takes both x and y values as arguments.

These four statistics are similar. They differ on whether they return a single or multiple rows of data per group.

#### Value

A data frame with the same variables as the data input, with either a single or multiple rows, with the values of x and y variables replaced by the values returned by the applied functions, or possibly filled with NA if no function was supplied or available by default. If the applied function returns a named vector, the names are copied into columns x names and/or y names. If the summary function applied returns a one row data frame, it will be column bound keeping the column names, but overwritting columns x and/or y with y from the summary data frame. In the names returned by .fun.x the letter "y" is replaced by "x". These allows the use of the same functions as in ggplot2::stat\_summary().

 $x$  x-value as returned by . fun.x, with names removed

y y-value as returned by .fun.y, with names removed **x.names** if the x-value returned by . fun. x is named, these names y.names if the y-value returned by . fun.y is named, these names xmin, xmax values returned by . fun. x under these names, if present ymin, ymax values returned by . fun.y under these names, if present <other> additional values as returned by .fun.y under other names

### Note

The applied function(s) must accept as first argument a vector that matches the variables mapped to x or y aesthetics. For stat\_summary\_xy() and stat\_centroid() the function(s) to be applied is(are) expected to return a vector of length 1 or a data frame with only one row, as mean\_se(), mean\_cl\_normal() mean\_cl\_boot(), mean\_sdl() and median\_hilow() from 'ggplot2' do.

For stat\_apply\_group the vectors returned by the the functions applied to x and y must be of exactly the same length. When only one of .fun.x or .fun.y are passed a function as argument, the other variable in the returned data is filled with NA\_real\_. If other values are desired, they can be set by means of a user-defined function.

### References

Answers to question "R ggplot on-the-fly calculation by grouping variable" at [https://stackoverf](https://stackoverflow.com/questions/51412522)low. [com/questions/51412522](https://stackoverflow.com/questions/51412522).

```
set.seed(123456)
my.df \leq data.frame(X = rep(1:20,2),
                    Y = runif(40),
                    category = rep(c("A", "B"), each = 20))
```

```
# make sure rows are ordered for X as we will use functions that rely on this
my.df <- my.df[order(my.df[["X"]]), ]
```

```
# Centroid
ggplot(my.df, aes(x = X, y = Y, colour = category)) +stat_centroid(shape = "cross", size = 6) +
 geom_point()
ggplot(my.df, aes(x = X, y = Y, colour = category)) +stat_centroid(geom = "rug", size = 1.5, .fun = median) +
 geom_point()
ggplot(my.df, aes(x = X, y = Y, colour = category)) +stat_centroid(geom = "text", aes(label = category)) +
 geom_point()
# quantiles
ggplot(my.df, aes(x = X, y = Y, colour = category)) +geom_point() +
```

```
stat_apply_group(geom = "rug", .fun.y = quantile, .fun.x = quantile)
ggplot(my.df, aes(x = X, y = Y)) +geom_point() +
 stat_apply_group(geom = "rug", sides = "lr", color = "darkred",
                   fun.y = quantile) +stat_apply_group(geom = "text", hjust = "right", color = "darkred",
                   .fun.y = quantile,
                   .fun.x = function(x) \{rep(22, 5)\}, # set x to 22
                  mapping = aes(label = after_stat(y.name))) +expand_limits(x = 21)
my.probs <- c(0.25, 0.5, 0.75)
ggplot(my.df, aes(x = X, y = Y, colour = category)) +
 geom_point() +
 stat_apply_group(geom = "hline",
                  aes(yintercept = after_stat(y)),
                   .fun.y = quantile,
                   .fun.y.args = list(probs = my.probs))
# cummulative summaries
ggplot(my.df, aes(x = X, y = Y, colour = category)) +
 stat_apply_group(.fun.x = function(x) \{x\},
                   .fun.y = cummax)ggplot(my.df, aes(x = X, y = Y, colour = category)) +stat\_apply\_group(.fun.x = cumsum, .fun.y = cumsum)# diff returns a shorter vector by 1 for each group
ggplot(my.df, aes(x = X, y = Y, colour = category)) +stat_apply_group(.fun.x = function(x) \{x[-1L]\},\. fun.y = diff, na.rm = TRUE)
# Running summaries
ggplot(my.df, aes(x = X, y = Y, colour = category)) +geom_point() +
 stat\_apply\_group(.fun.x = function(x) {x},.fun.y = runmed, .fun.y.args = list(k = 5))
# Rescaling per group
ggplot(my.df, aes(x = X, y = Y, colour = category)) +stat\_apply\_group( .fun.x = function(x) \{x\},.fun.y = function(x) {(x - min(x)) / (max(x) - min(x))})
# inspecting the returned data
if (requireNamespace("gginnards", quietly = TRUE)) {
 library(gginnards)
 ggplot(my.df, aes(x = X, y = Y, colour = category)) +stat_centroid(.fun = mean_se, geom = "debug")
 ggplot(my.df, aes(x = X, y = Y, colour = category)) +stat_summary_xy(.fun.y = mean_se, geom = "debug")
```

```
ggplot(my.df, aes(x = X, y = Y, colour = category)) +stat_apply_group(.fun.y = cumsum, geom = "debug")
 ggplot(my.df, aes(x = X, y = Y, colour = category)) +
   geom_point() +
    stat_apply_group(geom = "debug",
                    . fun.x = quantile,
                    .fun.x.args = list(probs = my.probs),
                    fun.y = quantile,.fun.y.args = list(probs = my.probs))
}
```
<span id="page-59-0"></span>stat\_dens1d\_filter *Filter observations by local 1D density*

#### Description

stat\_dens1d\_filter Filters-out/filters-in observations in regions of a plot panel with high density of observations, based on the values mapped to one of x and y aesthetics. stat\_dens1d\_filter\_g does the same filtering by group instead of by panel. This second stat is useful for highlighting observations, while the first one tends to be most useful when the aim is to prevent clashes among text labels.

```
stat_dens1d_filter(
  mapping = NULL,
  data = NULL,geom = "point",
 position = "identity",
  ...,
  keep.fraction = 0.1,
  keep.number = Inf,
  keep.sparse = TRUE,
  invert.selection = FALSE,
  bw = "SJ",kernel = "gaussian",
  adjust = 1,
 n = 512,
  orientation = "x",na.rm = TRUE,show.legend = FALSE,
  inherit.aes = TRUE
)
stat_dens1d_filter_g(
```
# stat\_dens1d\_filter 61

```
mapping = NULL,
data = NULL,geom = "point",position = "identity",
keep.fraction = 0.1,
keep.number = Inf,
keep.sparse = TRUE,
invert.selection = FALSE,
na.rm = TRUE,show.legend = FALSE,
inherit.aes = TRUE,
bw = "SJ",adjust = 1,kernel = "gaussian",
n = 512,orientation = "x",...
```
# Arguments

 $\mathcal{L}$ 

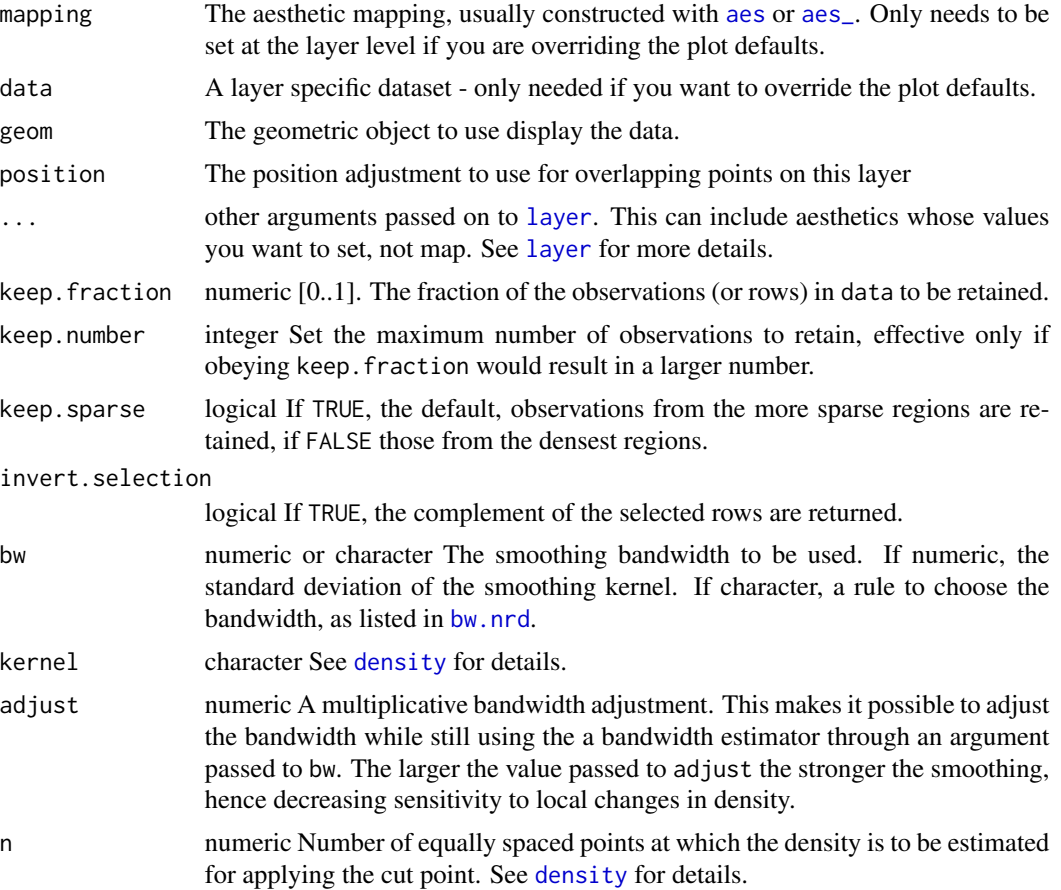

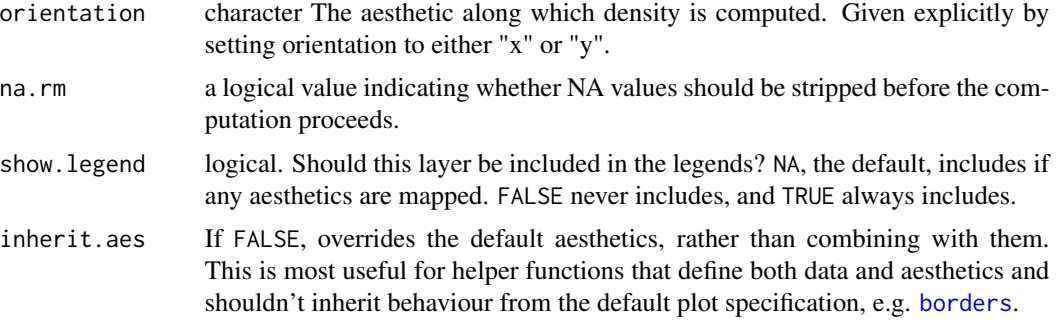

# Value

A plot layer instance. Using as output data a subset of the rows in input data retained based on a 1D filtering criterion.

# See Also

[density](#page-0-0) used internally.

Other statistics returning a subset of data: [stat\\_dens1d\\_labels\(](#page-63-0)), [stat\\_dens2d\\_filter\(](#page-66-0)), [stat\\_dens2d\\_labels\(](#page-70-0))

```
random_string <-
  function(len = 6) {
   paste(sample(letters, len, replace = TRUE), collapse = "")
  }
# Make random data.
set.seed(1001)
d <- tibble::tibble(
 x = \text{norm}(100),
 y = rnorm(100),
  group = rep(c("A", "B"), c(50, 50)),lab = replicate(100, { random_string() })
)
d$xg <- d$x
d$xg[51:100] <- d$xg[51:100] + 1
# highlight the 1/10 of observations in sparsest regions of the plot
ggplot(data = d, aes(x, y)) +geom_point() +
  geom_rug(sides = "b") +
  stat_dens1d_filter(colour = "red") +
  stat_dens1d_filter(geom = "rug", colour = "red", sides = "b")
# highlight the 1/4 of observations in densest regions of the plot
ggplot(data = d, aes(x, y)) +geom_point() +
  geom_rug(sides = "b") +
```

```
stat_dens1d_filter(colour = "blue",
                    keep.fraction = 1/4, keep.sparse = FALSE) +
 stat_dens1d_filter(geom = "rug", colour = "blue",
                    keep.fraction = 1/4, keep.sparse = FALSE,
                     sides = "b")
# switching axes
ggplot(data = d, aes(x, y)) +geom_point() +
 geom_rug(sides = "l") +
 stat_dens1d_filter(colour = "red", orientation = "y") +
 stat_dens1d_filter(geom = "rug", colour = "red", orientation = "y",
                     sides = "1")
# highlight 1/10 plus 1/10 observations in high and low density regions
ggplot(data = d, aes(x, y)) +geom_point() +
 geom_rug(sides = "b") +
 stat_dens1d_filter(colour = "red") +
 stat_dens1d_filter(geom = "rug", colour = "red", sides = "b") +
 stat_dens1d_filter(colour = "blue", keep.sparse = FALSE) +
 stat_dens1d_filter(geom = "rug",
                    colour = "blue", keep.sparse = FALSE, sides = "b")
# selecting the 1/10 observations in sparsest regions and their complement
ggplot(data = d, aes(x, y)) +stat_dens1d_filter(colour = "red") +
 stat_dens1d_filter(geom = "rug", colour = "red", sides = "b") +
 stat_dens1d_filter(colour = "blue", invert.selection = TRUE) +
 stat_dens1d_filter(geom = "rug",
                    colour = "blue", invert.selection = TRUE, sides = "b")
# density filtering done jointly across groups
ggplot(data = d, aes(xg, y, colour = group)) +geom_point() +
 geom_rug(sides = "b", colour = "black") +stat_dens1d_filter(shape = 1, size = 3, keep.fraction = 1/4, adjust = 2)
# density filtering done independently for each group
ggplot(data = d, aes(xg, y, colour = group)) +geom_point() +
 geom_rug(sides = "b") +stat_dens1d_filter_g(shape = 1, size = 3, keep.fraction = 1/4, adjust = 2)
# density filtering done jointly across groups by overriding grouping
ggplot(data = d, aes(xg, y, colour = group)) +geom_point() +
 geom_rug(sides = "b") +stat_dens1d_filter_g(colour = "black",
                       shape = 1, size = 3, keep. fraction = 1/4, adjust = 2)
# label observations
ggplot(data = d, aes(x, y, label = lab, colour = group)) +
```

```
geom_point() +
 stat_dens1d_filter(geom = "text", hjust = "outward")
# repulsive labels with ggrepel::geom_text_repel()
ggrepel.installed <- requireNamespace("ggrepel", quietly = TRUE)
if (ggrepel.installed) {
 library(ggrepel)
 ggplot(data = d, aes(x, y, label = lab, colour = group)) +geom_point() +
   stat_dens1d_filter(geom = "text_repel")
}
```
<span id="page-63-0"></span>stat\_dens1d\_labels *Replace labels in data based on 1D density*

#### Description

stat\_dens1d\_labels() Sets values mapped to the label aesthetic to "" or a user provided character string based on the local density in regions of a plot panel. Its main use is together with repulsive geoms from package [ggrepel](#page-0-0). If there is no mapping to label in data, the mapping is set to rownames(data), with a message.

```
stat_dens1d_labels(
 mapping = NULL,data = NULL,geom = "text"position = "identity",
  ...,
  keep.fraction = 0.1,
 keep.number = Inf,
 keep.sparse = TRUE,
  invert.selection = FALSE,
 bw = "SJ",kernel = "gaussian",
  adjust = 1,
 n = 512,
  orientation = "x".label.fill = "",na.rm = TRUE,show.legend = FALSE,
  inherit.aes = TRUE
)
```
# Arguments

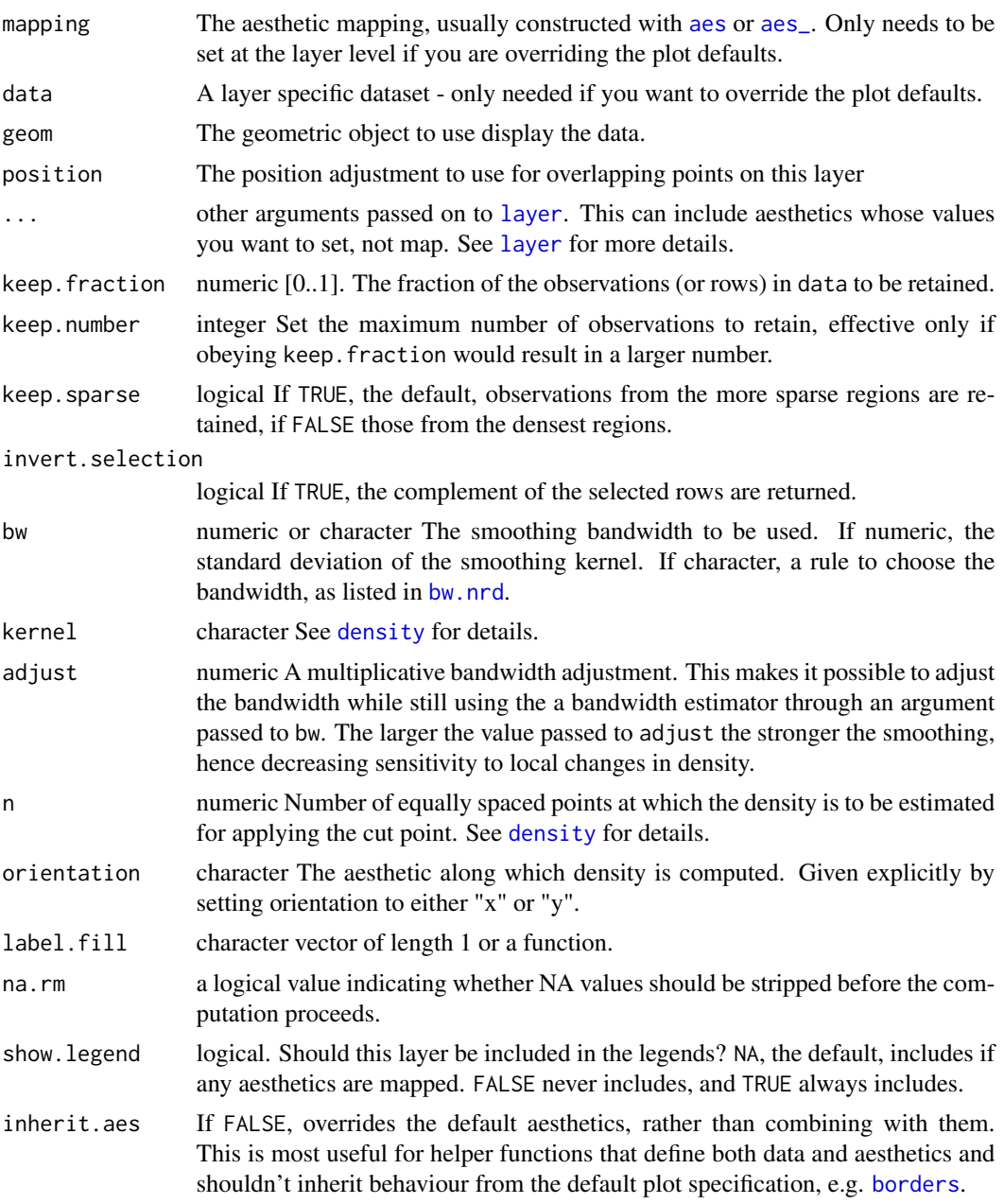

# Details

stat\_dens1d\_labels() is designed to work together with statistics from package 'ggrepel'. To avoid text labels being plotted over unlabelled points the corresponding rows in data need to be retained but labels replaced with the empty character string, "". This makes [stat\\_dens1d\\_filter](#page-59-0) unsuitable for the task. Non-the-less stat\_dens1d\_labels() could be useful in some other cases, as the substitution character string can be set by the user.

# Value

A plot layer instance. Using as output data the input data after value substitution based on a 1D the filtering criterion.

# See Also

[density](#page-0-0) used internally.

Other statistics returning a subset of data: [stat\\_dens1d\\_filter\(](#page-59-0)), [stat\\_dens2d\\_filter\(](#page-66-0)), [stat\\_dens2d\\_labels\(](#page-70-0))

```
random_string <-
  function(len = 6) {
   paste(sample(letters, len, replace = TRUE), collapse = "")
  }
# Make random data.
set.seed(1005)
d <- tibble::tibble(
 x = rnorm(100),
 y = rnorm(100),
 group = rep(c("A", "B"), c(50, 50)),lab = replicate(100, { random_string() })
\lambda# using defaults
ggplot(data = d, aes(x, y, label = lab)) +geom_point() +
  stat_dens1d_labels()
ggrepel.installed <- requireNamespace("ggrepel", quietly = TRUE)
if (ggrepel.installed) {
  library(ggrepel)
# using defaults
  ggplot(data = d, aes(x, y, label = lab)) +geom_point() +
    stat_dens1d_labels(geom = "text_repel")
# if no mapping to label is found, it is set row names
  ggplot(data = d, aes(x, y)) +geom_point() +
    stat_dens1d_labels(geom = "text_repel")
# using defaults, along y-axis
  ggplot(data = d, aes(x, y, label = lab)) +geom_point() +
    stat_dens1d_labels(orientation = "y", geom = "text_repel")
# example labelling with coordiantes
```

```
ggplot(data = d, aes(x, y, label = sprintf("x = %.2f\ny = %.2f", x, y))) +geom_point() +
    stat_dens1d_filter(colour = "red") +
   stat_dens1d_labels(geom = "text_repel", colour = "red", size = 3)
  ggplot(data = d, aes(x, y, label = lab, colour = group)) +geom_point() +
    stat_dens1d_labels(geom = "text_repel")
 ggplot(data = d, aes(x, y, label = lab, colour = group)) +geom_point() +
    stat_dens1d_labels(geom = "text_repel", label.fill = NA)
# we keep labels starting with "a" across the whole plot, but all in sparse
# regions. To achieve this we pass as argument to label.fill a fucntion
# instead of a character string.
 label.fun <- function(x) {ifelse(grepl("^a", x), x, "")}
 ggplot(data = d, aes(x, y, label = lab, colour = group)) +geom_point() +
    stat_dens1d_labels(geom = "text_repel", label.fill = label.fun)
}
# Using geom_debug() we can see that all 100 rows in \code{d} are
# returned. But only those labelled in the previous example still contain
# the original labels.
gginnards.installed <- requireNamespace("gginnards", quietly = TRUE)
if (gginnards.installed) {
 library(gginnards)
 ggplot(data = d, aes(x, y, label = lab)) +geom_point() +
    stat_dens1d_labels(geom = "debug")
}
```
<span id="page-66-0"></span>stat\_dens2d\_filter *Filter observations by local 2D density*

## Description

stat\_dens2d\_filter Filters-out/filters-in observations in regions of a plot panel with high density of observations, based on the values mapped to both x and y aesthetics. stat\_dens2d\_filter\_g does the filtering by group instead of by panel. This second stat is useful for highlighting observations, while the first one tends to be most useful when the aim is to prevent clashes among text labels.

```
stat_dens2d_filter(
```

```
mapping = NULL,
  data = NULL,geom = "point",
 position = "identity",
  keep.fraction = 0.1,
  keep.number = Inf,
  keep.sparse = TRUE,
  invert.selection = FALSE,
  na.rm = TRUE,show.legend = FALSE,
  inherit.aes = TRUE,
 h = NULL,n = NULL,...
\mathcal{L}stat_dens2d_filter_g(
 mapping = NULL,data = NULL,geom = "point",
  position = "identity",
  keep.fraction = 0.1,
  keep.number = Inf,
  keep.sparse = TRUE,
  invert.selection = FALSE,
  na.rm = TRUE,show.legend = FALSE,
  inherit.aes = TRUE,
  h = NULL,n = NULL,...
\mathcal{L}
```
# Arguments

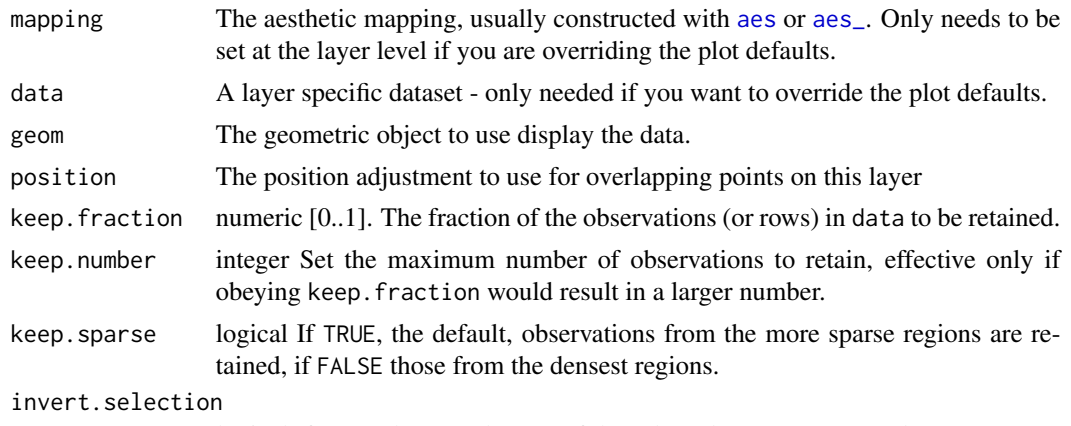

logical If TRUE, the complement of the selected rows are returned.

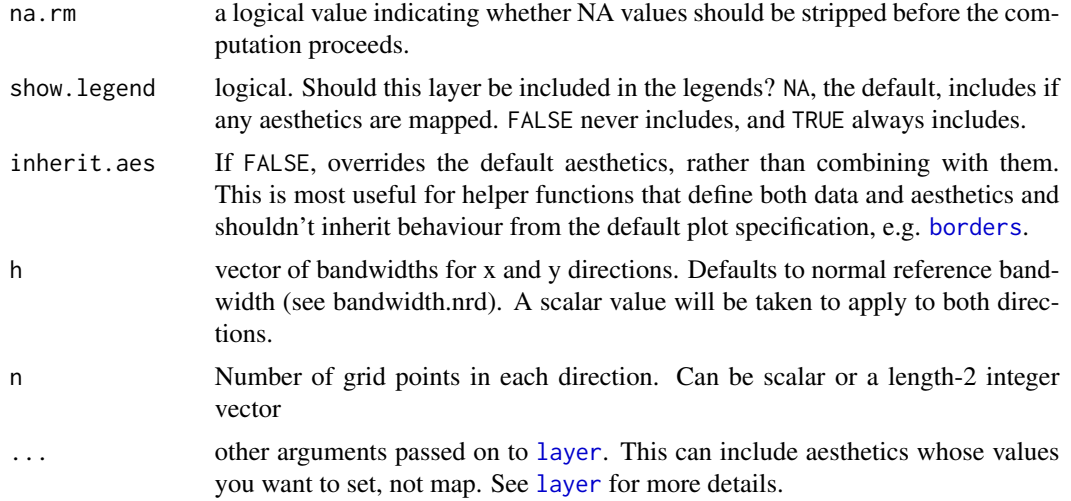

#### Value

A plot layer instance. Using as output data a subset of the rows in input data retained based on a 2D-density-based filtering criterion.

# See Also

[kde2d](#page-0-0) used internally.

Other statistics returning a subset of data: [stat\\_dens1d\\_filter\(](#page-59-0)), [stat\\_dens1d\\_labels\(](#page-63-0)), [stat\\_dens2d\\_labels\(](#page-70-0))

```
random_string <-
  function(len = 6) {
    paste(sample(letters, len, replace = TRUE), collapse = "")
  }
# Make random data.
set.seed(1001)
d <- tibble::tibble(
 x = rnorm(100),
 y = rnorm(100),
 group = rep(c("A", "B"), c(50, 50)),lab = replicate(100, { random_string() })
\mathcal{L}# filter (and here highlight) 1/10 observations in sparsest regions
ggplot(data = d, aes(x, y)) +geom_point() +
  stat_dens2d_filter(colour = "red")
# filter observations not in the sparsest regions
ggplot(data = d, aes(x, y)) +
```

```
geom_point() +
 stat_dens2d_filter(colour = "blue", invert.selection = TRUE)
# filter observations in dense regions of the plot
ggplot(data = d, aes(x, y)) +geom_point() +
 stat_dens2d_filter(colour = "blue", keep.sparse = FALSE)
# filter 1/2 the observations
ggplot(data = d, aes(x, y)) +geom_point() +
 stat_dens2d_filter(colour = "red", keep.fraction = 0.5)
# filter 1/2 the observations but cap their number to maximum 12 observations
ggplot(data = d, aes(x, y)) +geom_point() +
 stat_dens2d_filter(colour = "red",
                    keep.fraction = 0.5,
                    keep.number = 12)
# density filtering done jointly across groups
ggplot(data = d, aes(x, y, colour = group)) +geom_point() +
 stat_dens2d_filter(shape = 1, size = 3, keep.fraction = 1/4)
# density filtering done independently for each group
ggplot(data = d, aes(x, y, colour = group)) +geom_point() +
 stat_dens2d_filter_g(shape = 1, size = 3, keep.fraction = 1/4)
# density filtering done jointly across groups by overriding grouping
ggplot(data = d, aes(x, y, colour = group)) +geom_point() +
 stat_dens2d_filter_g(colour = "black",
                       shape = 1, size = 3, keep. fraction = 1/4)
# label observations
ggplot(data = d, aes(x, y, label = lab, colour = group)) +geom_point() +
 stat_dens2d_filter(geom = "text")
# repulsive labels with ggrepel::geom_text_repel()
ggrepel.installed <- requireNamespace("ggrepel", quietly = TRUE)
if (ggrepel.installed) {
 library(ggrepel)
 ggplot(data = d, aes(x, y, label = lab, colour = group)) +geom_point() +
   stat_dens2d_filter(geom = "text_repel")
}
```
<span id="page-70-0"></span>stat\_dens2d\_labels *Replace labels in data based on 2D density*

### Description

stat\_dens2d\_labels() Sets values mapped to the label aesthetic to "" or a user provided character string based on the local density in regions of a plot panel. Its main use is together with repulsive geoms from package [ggrepel](#page-0-0). If there is no mapping to label in data, the mapping is set to rownames(data), with a message.

#### Usage

```
stat_dens2d_labels(
 mapping = NULL,
 data = NULL,
  geom = "text",
 position = "identity",
  ...,
  keep.fraction = 0.1,
 keep.number = Inf,
 keep.sparse = TRUE,
  invert.selection = FALSE,
 h = NULL,n = NULL,label.fill = "",na.rm = TRUE,show.legend = FALSE,
  inherit.aes = TRUE
\mathcal{E}
```
# Arguments

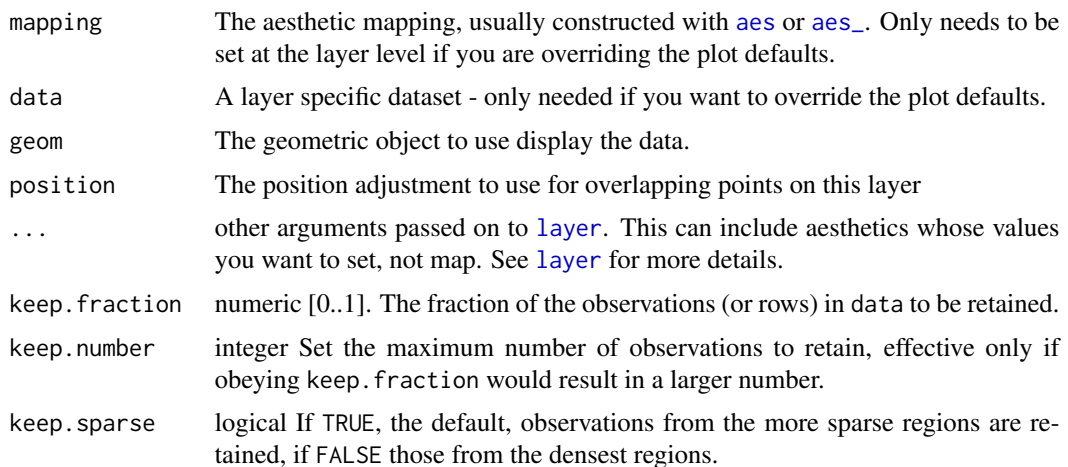

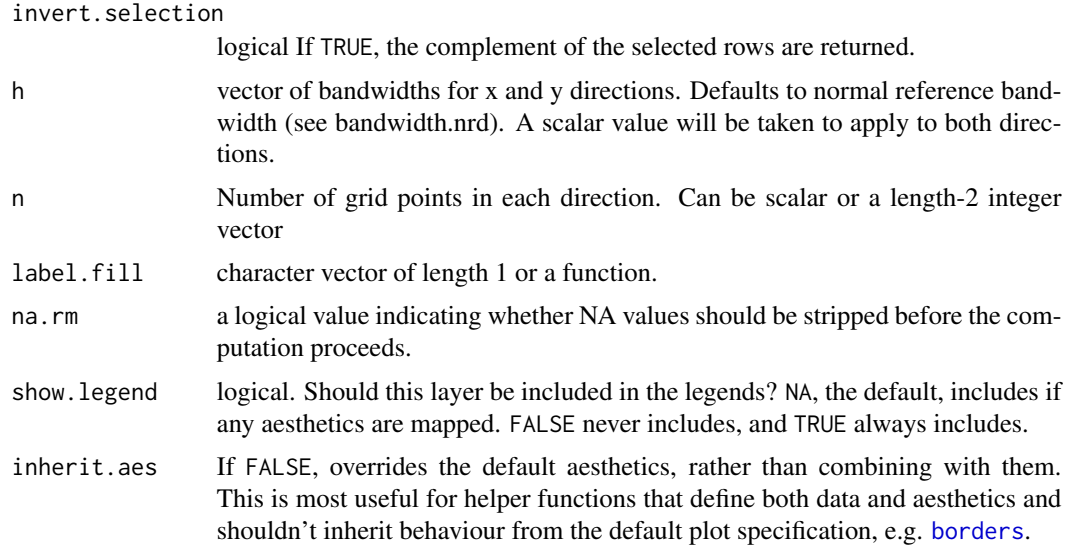

# Details

stat\_dens2d\_labels() is designed to work together with statistics from package 'ggrepel'. To avoid text labels being plotted over unlabelled points the corresponding rows in data need to be retained but labels replaced with the empty character string, "". This makes [stat\\_dens2d\\_filter](#page-66-0) unsuitable for the task. Non-the-less stat\_dens2d\_labels() could be useful in some other cases, as the substitution character string can be set by the user.

# Value

A plot layer instance. Using as output data the input data after value substitution based on a 2D the filtering criterion.

# See Also

[kde2d](#page-0-0) used internally.

Other statistics returning a subset of data: [stat\\_dens1d\\_filter\(](#page-59-0)), [stat\\_dens1d\\_labels\(](#page-63-0)), [stat\\_dens2d\\_filter\(](#page-66-0))

```
random_string <-
 function(len = 6) {
   paste(sample(letters, len, replace = TRUE), collapse = "")
 }
# Make random data.
set.seed(1001)
d <- tibble::tibble(
 x = \text{norm}(100),
 y = rnorm(100),
 group = rep(c("A", "B"), c(50, 50)),
```
```
lab = replicate(100, { random\_string() })\lambda# using defaults
ggplot(data = d, aes(x, y, label = lab)) +geom_point() +
 stat_dens2d_labels()
ggplot(data = d, aes(x, y, label = lab)) +geom_point() +
 stat_dens2d_labels(geom = "text_s",
                    position = position_nudge_center(x = 0.1, y = 0.1,
                                                      center_x = mean,center_y = mean),vjust = "outward_mean", hjust = "outward_mean") +
 expand_limits(x = c(-4, 4.5))
ggrepel.installed <- requireNamespace("ggrepel", quietly = TRUE)
if (ggrepel.installed) {
 library(ggrepel)
 ggplot(data = d, aes(x, y, label = lab, colour = group)) +geom_point() +
   stat_dens2d_labels(geom = "text_repel")
 ggplot(data = d, aes(x, y, label = lab, colour = group)) +geom_point() +
    stat_dens2d_labels(geom = "text_repel", label.fill = NA)
# we keep labels starting with "a" across the whole plot, but all in sparse
# regions. To achieve this we pass as argument to label.fill a fucntion
# instead of a character string.
 label.fun <- function(x) {ifelse(grepl("^a", x), x, "")}
 ggplot(data = d, aes(x, y, label = lab, colour = group)) +geom_point() +
   stat_dens2d_labels(geom = "text_repel", label.fill = label.fun)
}
# Using geom_debug() we can see that all 100 rows in \code{d} are
# returned. But only those labelled in the previous example still contain
# the original labels.
gginnards.installed <- requireNamespace("gginnards", quietly = TRUE)
if (gginnards.installed) {
 library(gginnards)
 ggplot(data = d, aes(x, y, label = lab)) +geom_point() +
   stat_dens2d_labels(geom = "debug")
}
```
<span id="page-73-0"></span>

## Description

stat\_fmt\_tb selects, reorders and/or renames columns and or rows of a tibble nested in data. This stat is intended to be used to pre-process tibble objects mapped to the label aesthetic before adding them to a plot with geom\_table.

## Usage

```
stat_fmt_tb(
 mapping = NULL,
 data = NULL,geom = "table",
  tb.vars = NULL,
  tb.rows = NULL,
  digits = 3,
 position = "identity",
  table.theme = NULL,
  table.rownames = FALSE,
  table.colnames = TRUE,
  table.hjust = 0.5,
 parse = FALSE,
 na.rm = FALSE,
  show.legend = FALSE,
  inherit.aes = TRUE,
  ...
)
```
## Arguments

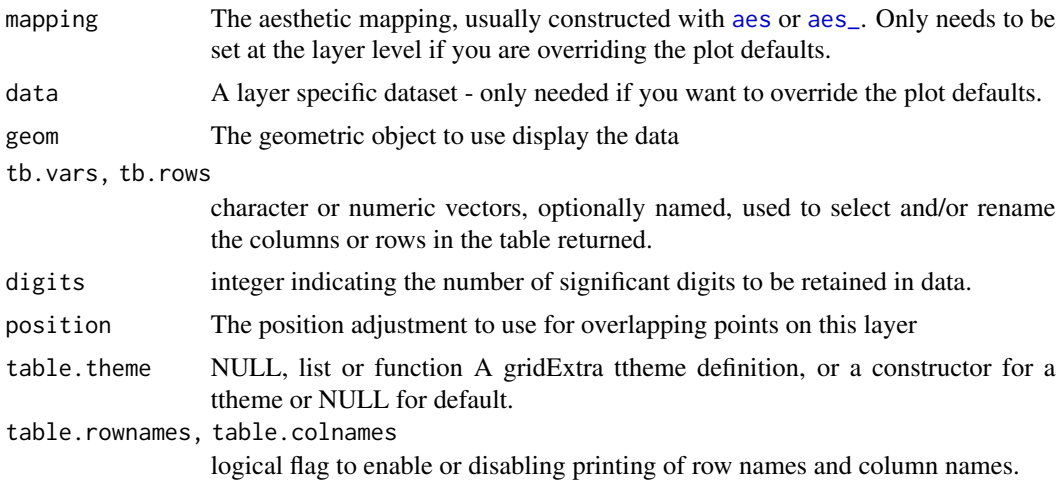

<span id="page-74-0"></span>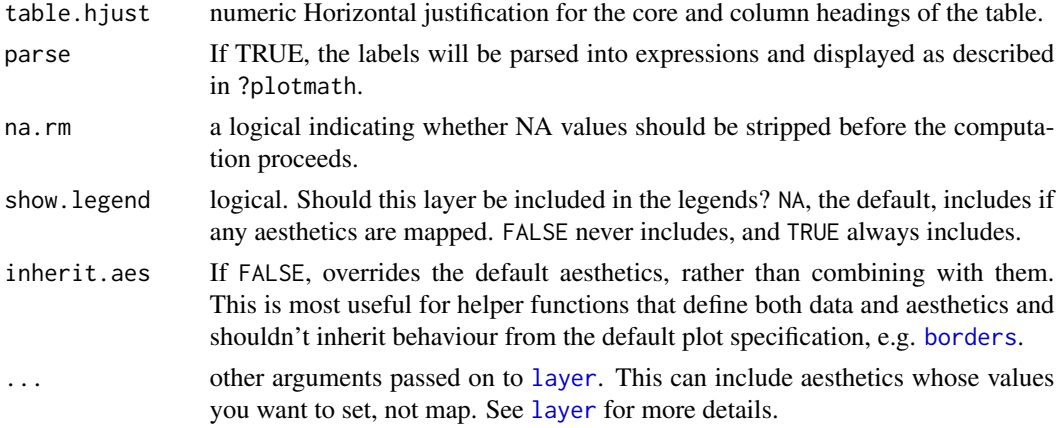

## Value

A plot layer instance. Using as output data a copy of the input data in which the data frames mapped to label have been modified.

#### Computed variables

The output of sequentially applying [slice](#page-0-0) with tb.rows as argument and [select](#page-0-0) with tb.vars to a list variable list mapped to label and containing a single tibble per row in data.

#### See Also

See [geom\\_table](#page-23-0) for details on how tables respond to mapped aesthetics and table themes. For details on predefined table themes see [ttheme\\_gtdefault](#page-79-0).

```
my.df < -tibble::tibble(
   x = c(1, 2),
   y = c(0, 4),
   group = c("A", "B"),
   tbs = list(a = tibble::tibble(Xa = 1:6, Y = rep(c("x", "y"), 3)),b = tibble::tibble(Xb = 1:3, Y = "x")))
ggplot(my.df, aes(x, y, label = tbs)) +stat_fmt_tb() +
  expand_limits(x = c(0,3), y = c(-2, 6))
# Hide column names, diplay row names
ggplot(my.df, aes(x, y, label = tbs)) +stat_fmt_tb(table.colnames = FALSE,
              table. rownames = TRUE) +
  expand_limits(x = c(0,3), y = c(-2, 6))
# Use a theme for the table
```

```
ggplot(my.df, aes(x, y, label = tbs)) +stat_fmt_tb(table.theme = ttheme_gtlight) +
 expand_limits(x = c(0,3), y = c(-2, 6))
# selection and renaming by column position
ggplot(my.df, aes(x, y, label = tbs)) +stat_fmt_tb(tb.vars = c(value = 1, group = 2),
               tb.rows = 1:3) +
 expand_limits(x = c(0,3), y = c(-2, 6))
# selection, reordering and renaming by column position
ggplot(my.df, aes(x, y, label = tbs)) +stat_fmt_tb(tb.vars = c(group = 2, value = 1),tb. rows = 1:3) +expand_limits(x = c(0,3), y = c(-2, 6))
# selection and renaming, using partial matching to column name
ggplot(my.df, aes(x, y, label = tbs)) +stat_fmt_tb(tb.vars = c(value = "X", group = "Y"),
              tb.rows = 1:3) +
 expand_limits(x = c(0,3), y = c(-2, 6))
```
stat\_quadrant\_counts *Number of observations in quadrants*

#### Description

stat\_quadrant\_counts() counts the number of observations in each quadrant of a plot panel. By default it adds a text label to the far corner of each quadrant. It can also be used to obtain the total number of observations in each of two pairs of quadrants or in the whole panel. Grouping is ignored, so en every case a single count is computed for each quadrant in a plot panel.

#### Usage

```
stat_quadrant_counts(
 mapping = NULL,data = NULL,geom = "text_npc",
 position = "identity",
  quadrants = NULL,
 pool.along = "none",
 xintercept = 0,
 vintercept = 0,
  label.x = NULL,label.v = NULL,na.rm = FALSE,show.legend = FALSE,
 inherit.aes = TRUE,
```
<span id="page-76-0"></span>...  $\lambda$ 

# Arguments

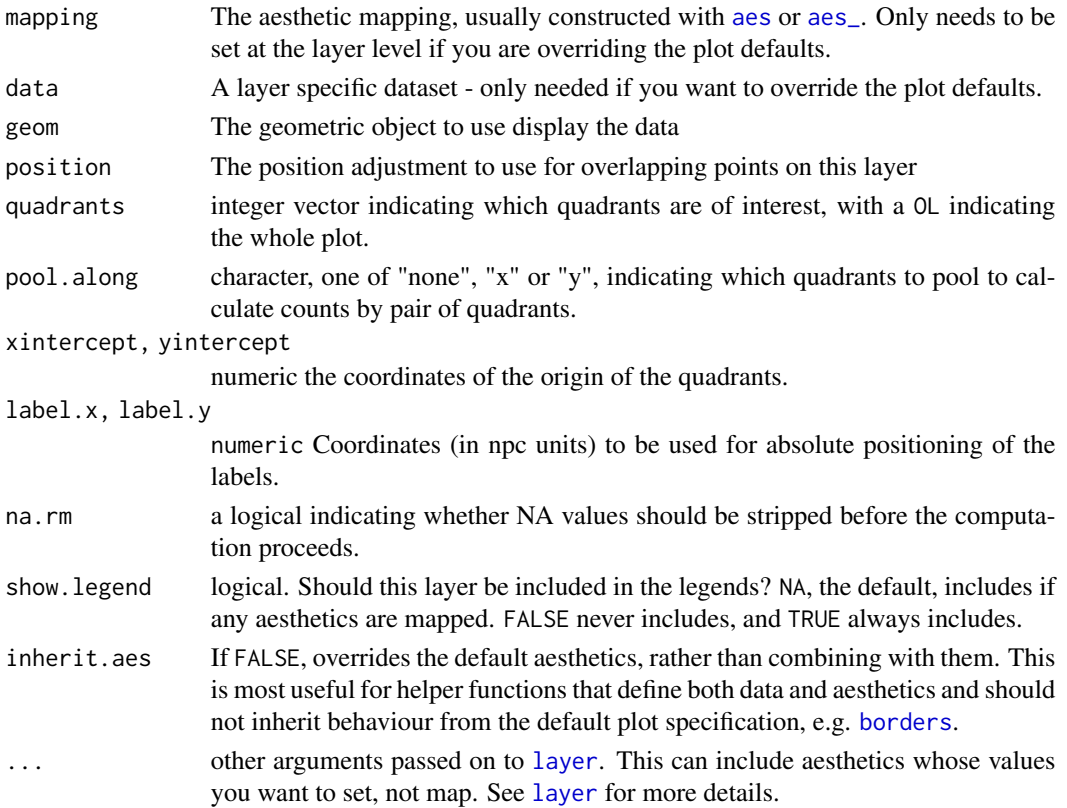

## Details

This statistic can be used to automatically count observations in each of the four quadrants of a plot, and by default add these counts as text labels. Values exactly equal to xintercept or yintercept are counted together with those larger than the intercepts. An argument value of zero, passed to formal parameter quadrants is interpreted as a request for the count of all observations in each plot panel.

The default origin of quadrants is at xintercept =  $0$ , yintercept =  $0$ . Also by default, counts are computed for all quadrants within the \$x\$ and \$y\$ scale limits, but ignoring any marginal scale expansion. The default positions of the labels is in the farthest corner or edge of each quadrant using npc coordinates. Consequently, when using facets even with free limits for \$x\$ and \$y\$ axes, the location of the labels is consistent across panels. This is achieved by use of geom = "text\_npc" or geom = "label\_npc". To pass the positions in native data units, pass geom = "text" explicitly as argument.

#### Value

A plot layer instance. Using as output data the counts of observations per plot quadrant.

## Computed variables

Data frame with one to four rows, one for each quadrant for which counts are counted in data.

quadrant integer, one of 0:4

x x value of label position in data units

y y value of label position in data units

npcx x value of label position in npc units

npcy y value of label position in npc units

count number of observations

As shown in one example below [geom\\_debug](#page-0-0) can be used to print the computed values returned by any statistic. The output shown includes also values mapped to aesthetics, like label in the example.

## See Also

.

Other Functions for quadrant and volcano plots: [geom\\_quadrant\\_lines\(](#page-21-0))

```
# generate artificial data
set.seed(4321)
x \le -1:100y \le - rnorm(length(x), mean = 10)
my.data \leftarrow data.frame(x, y)ggplot(my.data, aes(x, y)) +
  geom_point() +
  stat_quadrant_counts()
# We use geom_debug() to see the computed values
gginnards.installed <- requireNamespace("gginnards", quietly = TRUE)
if (gginnards.installed) {
  library(gginnards)
  ggplot(my.data, aes(x, y)) +geom_point() +
    stat_quadrant_counts(geom = "debug")
}
ggplot(my.data, aes(x, y)) +geom_point() +
 stat_quadrant_counts(aes(label = sprintf("%i observations", stat(count)))) +
 expand_limits(y = 12.7)
ggplot(my.data, aes(x, y)) +geom_quadrant_lines(colour = "blue", xintercept = 50, yintercept = 10) +
```
<span id="page-77-0"></span>

```
stat_quadrant_counts(colour = "blue", xintercept = 50, yintercept = 10) +
 geom_point() +
 scale_y_continuous(expand = expansion(mult = 0.15, add = 0))
ggplot(my.data, aes(x, y)) +geom_quadrant_lines(colour = "blue",
                      pool.along = "x", yintercept = 10) +
 stat_quadrant_counts(colour = "blue", label.x = "right",
                      pool.along = "x", yintercept = 10) +
 geom_point() +
 expand_limits(y = c(7, 13))
ggplot(my.data, aes(x, y)) +
 geom_point() +
 stat_quadrant_counts(quadrants = 0, label.x = "left", label.y = "bottom")
ggplot(my.data, aes(x, y)) +
 geom_point() +
 stat_quadrant_counts(geom = "text") # use "tex" instead
```
try\_data\_frame *Convert an R object into a tibble*

#### Description

This functions tries to convert any R object into a data.frame object. If  $x$  is already a data.frame, it is returned as is. If it is a list or a vector it is converted by means of as.data.frame(). If of any other type, a conversion into an object of class xts is attempted by means of try.xts() and if successful the xts object is converted into a data frame with a variable time containing times as POSIXct and the remaining data columns with the time series data. In this conversion row names are stripped.

#### Usage

```
try_data_frame(
 x,
  time.resolution = "month",
 as.numeric = FALSE,
  col.names = NULL
)
try_tibble(x, time.resolution = "month", as.numeric = FALSE, col.names = NULL)
```
## Arguments

x An R object time.resolution

character The time unit to which the returned time values will be rounded.

<span id="page-79-1"></span>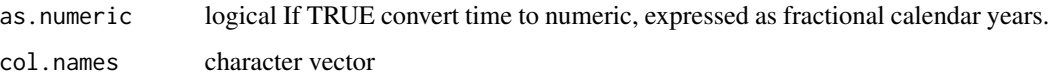

## Value

A tibble:: tibble object, derived from data.frame.

#### Warning!

The time zone was set to "UTC" by try.xts() in the test cases I used. Setting TZ to "UTC" can cause some trouble as several frequently used functions have as default the local or system TZ and will apply a conversion before printing or plotting time data, which in addition is affected by summer/winter time transitions. This should be taken into account as even for yearly data when conversion is to POSIXct a day (1st of January) will be set, but then shifted some hours if printed on a TZ different from "UTC". I recommend reading the documentation of package [lubridate-package](#page-0-0) where the irregularities of time data and the difficulties they cause are very well described. In many cases when working with time series with yearly observations it is best to work with numeric values for years.

## **Note**

This function can be used to easily convert time series data into a format that can be easily plotted with package ggplot2. try\_tibble is another name for try\_data\_frame which tracks the separation and re-naming of data\_frame into tibble::tibble in the imported packages.

## Examples

```
class(lynx)
try_tibble(lynx)
try_tibble(lynx, as.numeric = TRUE)
try_tibble(lynx, "year")
class(austres)
try_tibble(austres)
try_tibble(austres, as.numeric = TRUE)
try_tibble(austres, "quarter")
class(cars)
try_tibble(cars)
```
<span id="page-79-0"></span>ttheme\_gtdefault *Table themes*

#### Description

Additional theme constructors for use with [geom\\_table](#page-23-0).

ttheme\_gtdefault 81

# Usage

```
ttheme_gtdefault(
 base_size = 10,
 base_colour = "black",
 base_family = "",
 parse = FALSE,
 padding = unit(c(0.8, 0.6), "char"),...
\lambdattheme_gtminimal(
  base_size = 10,
 base_colour = "black",
 base_family = ",
 parse = FALSE,
 padding = unit(c(0.5, 0.4), "char"),...
\mathcal{L}ttheme_gtbw(
 base_size = 10,
 base_colour = "black",
 base_family = "",
 parse = FALSE,
 padding = unit(c(1, 0.6), 'char'),
  ...
\mathcal{L}ttheme_gtplain(
  base_size = 10,
 base_colour = "black",
 base_family = ",
 parse = FALSE,
 padding = unit(c(0.8, 0.6), "char"),...
\mathcal{L}ttheme_gtdark(
 base_size = 10,
 base_colour = "grey90",
 base_family = "",
 parse = FALSE,
 padding = unit(c(0.8, 0.6), "char"),
  ...
\mathcal{L}ttheme_gtlight(
 base_size = 10,
```

```
base_colour = "grey10",
  base_family = ",
 parse = FALSE,
 padding = unit(c(0.8, 0.6), "char"),...
\mathcal{L}ttheme_gtsimple(
  base_size = 10,
 base_colour = "grey10",
 base_family = ",
 parse = FALSE,
 padding = unit(c(0.5, 0.4), "char"),...
)
ttheme_gtstripes(
 base_size = 10,
 base_colour = "grey10",
 base_family = \overline{''},
 parse = FALSE,
 padding = unit(c(0.8, 0.6), "char"),...
)
```
# Arguments

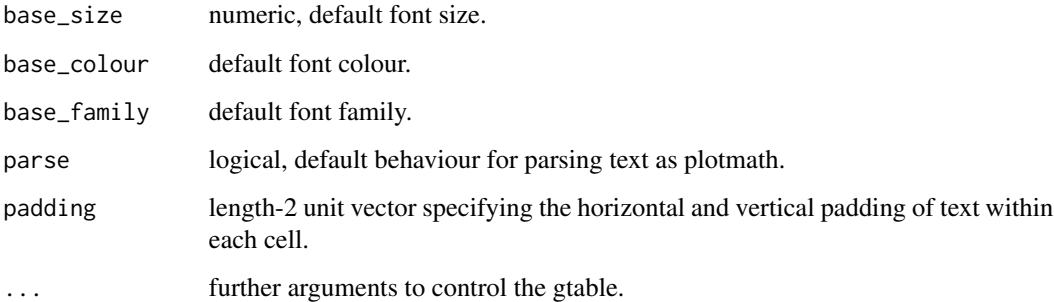

## Details

Depending on the theme, the base\_colour, which is mapped to the colour aesthetic if present, is applied to only the text elements, or to the text elements and rules. The difference is exemplified below.

## Value

A list object that can be used as ttheme in the construction of tables with functions from package 'gridExtra'.

## <span id="page-82-0"></span>ttheme\_gtdefault 83

## Note

These theme constructors are wrappers on gridExtra::ttheme\_default() and gridExtra::ttheme\_minimal(). They can also be used with [grid.table](#page-0-0) if desired.

```
library(dplyr)
library(tibble)
mtcars %>%
  group_by(cyl) %>%
  summarize(wt = mean(wt), mpg = mean(mpg)) %>%
  ungroup() %>%
  mutate(wt = sprintf("%, 2f", wt),mpg = sprint f("%, 1f", mpg) -> tb
df <- tibble(x = 5.45, y = 34, tb = list(tb))
# Same as the default theme constructor
ggplot(mtcars, aes(wt, mpg, colour = factor(cyl))) +geom_point() +
  geom\_table(data = df, aes(x = x, y = y, label = tb),table.theme = ttheme_gtdefault) +
  theme_classic()
# Minimal theme constructor
ggplot(mtcars, aes(wt, mpg, colour = factor(cyl))) +geom_point() +
  geom_table(data = df, aes(x = x, y = y, label = tb),
             table.theme = ttheme_gtminimal) +
  theme_classic()
# A theme with white background
ggplot(mtcars, aes(wt, mpg, colour = factor(cyl))) +geom_point() +
  geom_table(data = df, aes(x = x, y = y, label = tb),
             table. theme = ttheme_gtbw) +
  theme_bw()
# Default colour of theme superceded by aesthetic constant
ggplot(mtcars, aes(wt, mpg, colour = factor(cyl))) +geom_point() +
  geom\_table(data = df, aes(x = x, y = y, label = tb),table.theme = ttheme_gtbw, colour = "darkblue") +
  theme_bw()
# A theme with dark background
ggplot(mtcars, aes(wt, mpg, colour = factor(cyl))) +
  geom_point() +
  geom_table(data = df, aes(x = x, y = y, label = tb),
             table.theme = ttheme_gtdark) +
  theme_dark()
```

```
# Default colour of theme superceded by aesthetic constant
ggplot(mtcars, aes(wt, mpg, colour = factor(cyl))) +
 geom_point() +
 geom_table(data = df, aes(x = x, y = y, label = tb),
             table.theme = ttheme_gtdark, colour = "yellow") +
 theme_dark()
# A theme with light background
ggplot(mtcars, aes(wt, mpg, colour = factor(cyl))) +
 geom_point() +
 geom\_table(data = df, aes(x = x, y = y, label = tb),table.theme = ttheme_gtlight)
# Default colour of theme superceded by aesthetic constant
ggplot(mtcars, aes(wt, mpg, colour = factor(cyl))) +
 geom_point() +
 geom_table(data = df, aes(x = x, y = y, label = tb),
             table.theme = ttheme_gtlight, colour = "darkred")
# Default colour of theme superceded by aesthetic constant
ggplot(mtcars, aes(wt, mpg, colour = factor(cyl))) +
 geom_point() +
 geom\_table(data = df, aes(x = x, y = y, label = tb),table.theme = ttheme_gtsimple)
# Default colour of theme superceded by aesthetic constant
ggplot(mtcars, aes(wt, mpg, colour = factor(cyl))) +geom_point() +
 geom\_table(data = df, aes(x = x, y = y, label = tb),table.theme = ttheme_gtstripes) +
 theme_dark()
```
ttheme\_set *Set default table theme*

#### Description

Set R option to the theme to use as current default. This function is implemented differently but is used in the same way as  $ggplot2$ ::theme\_set() but affects the default table-theme instead of the plot theme.

## Usage

```
ttheme_set(table.theme = NULL)
```
#### Arguments

table.theme NULL, list or function A gridExtra ttheme defintion, or a constructor for a ttheme or NULL for default.

# ttheme\_set 85

## Value

A named list with the previous value of the option.

## Note

The ttheme is set when a plot object is constructed, and consequently the option setting does not affect rendering of ready built plot objects.

```
library(dplyr)
library(tibble)
mtcars %>%
  group_by(cyl) %>%
  summarize(wt = mean(wt), mpg = mean(mpg)) %>%
  ungroup() %>%
  mutate(wt = sprintf("%.2f", wt),
         mpg = sprintf("%, 1f", mpg)) \rightarrow tbdf <- tibble(x = 5.45, y = 34, tb = list(tb))
# Same as the default theme constructor
ggplot(mtcars, aes(wt, mpg, colour = factor(cyl))) +
  geom_point() +
  geom_table(data = df, aes(x = x, y = y, label = tb))
# set a new default
old_ttheme <- ttheme_set(ttheme_gtstripes)
ggplot(mtcars, aes(wt, mpg, colour = factor(cyl))) +
  geom_point() +
  geom_table(data = df, aes(x = x, y = y, label = tb))
# restore previous setting
ttheme_set(old_ttheme)
```
# **Index**

```
∗ Functions for quadrant and volcano plots
    geom_quadrant_lines, 22
    stat_quadrant_counts, 76
∗ Geometries for marginal annotations in
         ggplots
    geom_x_margin_arrow, 29
    geom_x_margin_grob, 31
    geom_x_margin_point, 32
∗ geometries adding layers with insets
    geom_grob, 6
    geom_plot, 16
    geom_table, 24
∗ geometries for adding insets to ggplots
    ttheme_gtdefault, 80
∗ position adjustments
    position_dodgenudge, 36
    position_jitternudge, 38
    position_nudge_center, 41
    position_nudge_line, 46
    position_nudge_to, 51
    position_stacknudge, 52
∗ statistics returning a subset of data
    stat_dens1d_filter, 60
    stat_dens1d_labels, 64
    stat_dens2d_filter, 67
    stat_dens2d_labels, 71
∗ summary stats
    stat_apply_group, 55
aes, 7, 10, 17, 20, 23, 25, 30, 31, 33, 56, 61,
         65, 68, 71, 74, 77
aes_, 7, 10, 17, 23, 25, 30, 31, 33, 61, 65, 68,
         71, 74, 77
annotate, 4, 8, 18, 19, 27
annotation_custom, 18
arrow, 7, 13, 17, 21, 26
borders, 7, 10, 13, 17, 21, 23, 26, 30, 32, 34,
         57, 62, 65, 69, 72, 75, 77
bw.nrd, 61, 65
```
density, *[61,](#page-60-0) [62](#page-61-0)*, *[65,](#page-64-0) [66](#page-65-0)* geom\_abline, *[24](#page-23-1)* geom\_debug, *[78](#page-77-0)* geom\_grob, [6,](#page-5-0) *[19](#page-18-0)*, *[27](#page-26-0)* geom\_grob\_npc *(*geom\_grob*)*, [6](#page-5-0) geom\_label, *[16](#page-15-0)* geom\_label\_npc, [9](#page-8-0) geom\_label\_repel, *[14](#page-13-0)* geom\_label\_s, [12](#page-11-0) geom\_plot, *[8](#page-7-0)*, [16,](#page-15-0) *[19](#page-18-0)*, *[27](#page-26-0)* geom\_plot\_npc *(*geom\_plot*)*, [16](#page-15-0) geom\_point, *[21](#page-20-0)* geom\_point\_s, [20](#page-19-0) geom\_quadrant\_lines, [22,](#page-21-1) *[78](#page-77-0)* geom\_smooth, *[57](#page-56-0)* geom\_table, *[8](#page-7-0)*, *[19](#page-18-0)*, [24,](#page-23-1) *[75](#page-74-0)*, *[80](#page-79-1)* geom\_table\_npc *(*geom\_table*)*, [24](#page-23-1) geom\_text, *[6,](#page-5-0) [7](#page-6-0)*, *[11](#page-10-0)*, *[17](#page-16-0)*, *[24](#page-23-1)*, *[26](#page-25-0)* geom\_text\_npc *(*geom\_label\_npc*)*, [9](#page-8-0) geom\_text\_repel, *[21](#page-20-0)* geom\_text\_s, *[6,](#page-5-0) [7](#page-6-0)*, *[16,](#page-15-0) [17](#page-16-0)*, *[21](#page-20-0)*, *[24](#page-23-1)*, *[26](#page-25-0)* geom\_text\_s *(*geom\_label\_s*)*, [12](#page-11-0) geom\_vhlines *(*geom\_quadrant\_lines*)*, [22](#page-21-1) geom\_x\_margin\_arrow, [29,](#page-28-0) *[32](#page-31-0)*, *[34](#page-33-0)* geom\_x\_margin\_grob, *[30](#page-29-0)*, [31,](#page-30-0) *[34](#page-33-0)* geom\_x\_margin\_point, *[30](#page-29-0)*, *[32](#page-31-0)*, [32](#page-31-0) geom\_y\_margin\_arrow *(*geom\_x\_margin\_arrow*)*, [29](#page-28-0) geom\_y\_margin\_grob *(*geom\_x\_margin\_grob*)*, [31](#page-30-0) geom\_y\_margin\_point *(*geom\_x\_margin\_point*)*, [32](#page-31-0) ggplot, [34,](#page-33-0) *[35](#page-34-0)* ggpp *(*ggpp-package*)*, [3](#page-2-0) ggpp-package, [3](#page-2-0) ggrepel, *[64](#page-63-0)*, *[71](#page-70-0)* grid.table, *[83](#page-82-0)*

kde2d, *[69](#page-68-0)*, *[72](#page-71-0)*

#### INDEX  $87$

layer, *[7](#page-6-0)*, *[10](#page-9-0)*, *[13](#page-12-0)*, *[17](#page-16-0)*, *[20](#page-19-0)*, *[23](#page-22-0)*, *[25](#page-24-0)*, *[30](#page-29-0)*, *[32,](#page-31-0) [33](#page-32-0)*, *[57](#page-56-0)*, *[61](#page-60-0)*, *[65](#page-64-0)*, *[69](#page-68-0)*, *[71](#page-70-0)*, *[75](#page-74-0)*, *[77](#page-76-0)* position\_dodge2\_keep *(*position\_dodgenudge*)*, [36](#page-35-0) position\_dodge2nudge *(*position\_dodgenudge*)*, [36](#page-35-0) position\_dodge\_keep *(*position\_dodgenudge*)*, [36](#page-35-0) position\_dodgenudge, *[8](#page-7-0)*, *[19](#page-18-0)*, *[21](#page-20-0)*, [36,](#page-35-0) *[40](#page-39-0)*, *[43](#page-42-0)*, *[48](#page-47-0)*, *[52,](#page-51-0) [53](#page-52-0)* position\_fill\_keep *(*position\_stacknudge*)*, [52](#page-51-0) position\_fillnudge *(*position\_stacknudge*)*, [52](#page-51-0) position\_jitter\_keep *(*position\_jitternudge*)*, [38](#page-37-0) position\_jitternudge, *[8](#page-7-0)*, *[19](#page-18-0)*, *[21](#page-20-0)*, *[38](#page-37-0)*, [38,](#page-37-0) *[43](#page-42-0)*, *[48](#page-47-0)*, *[52,](#page-51-0) [53](#page-52-0)* position\_nudge, *[7](#page-6-0)*, *[14](#page-13-0)*, *[18](#page-17-0)*, *[21](#page-20-0)*, *[26](#page-25-0)* position\_nudge\_center, *[7](#page-6-0)*, *[14](#page-13-0)*, *[18](#page-17-0)*, *[21](#page-20-0)*, *[26](#page-25-0)*, *[38](#page-37-0)*, *[40](#page-39-0)*, [41,](#page-40-0) *[48](#page-47-0)*, *[52,](#page-51-0) [53](#page-52-0)* position\_nudge\_centre *(*position\_nudge\_center*)*, [41](#page-40-0) position\_nudge\_keep, *[8](#page-7-0)*, *[19](#page-18-0)*, *[21](#page-20-0)* position\_nudge\_keep *(*position\_nudge\_center*)*, [41](#page-40-0) position\_nudge\_line, *[38](#page-37-0)*, *[40](#page-39-0)*, *[43](#page-42-0)*, [46,](#page-45-0) *[52,](#page-51-0) [53](#page-52-0)* position\_nudge\_to, *[8](#page-7-0)*, *[19](#page-18-0)*, *[21](#page-20-0)*, *[38](#page-37-0)*, *[40](#page-39-0)*, *[43](#page-42-0)*, *[48](#page-47-0)*, [51,](#page-50-0) *[53](#page-52-0)* position\_stack\_keep *(*position\_stacknudge*)*, [52](#page-51-0) position\_stacknudge, *[8](#page-7-0)*, *[19](#page-18-0)*, *[21](#page-20-0)*, *[38](#page-37-0)*, *[40](#page-39-0)*, *[43](#page-42-0)*, *[48](#page-47-0)*, *[52](#page-51-0)*, [52](#page-51-0) scale\_continuous\_npc, [55](#page-54-0) scale\_npcx\_continuous *(*scale\_continuous\_npc*)*, [55](#page-54-0) scale\_npcy\_continuous *(*scale\_continuous\_npc*)*, [55](#page-54-0) select, *[75](#page-74-0)*

slice, *[75](#page-74-0)* stat\_apply\_group, [55](#page-54-0) stat\_centroid *(*stat\_apply\_group*)*, [55](#page-54-0) stat\_dens1d\_filter, [60,](#page-59-0) *[65,](#page-64-0) [66](#page-65-0)*, *[69](#page-68-0)*, *[72](#page-71-0)* stat\_dens1d\_filter\_g *(*stat\_dens1d\_filter*)*, [60](#page-59-0) stat\_dens1d\_labels, *[62](#page-61-0)*, [64,](#page-63-0) *[69](#page-68-0)*, *[72](#page-71-0)*

stat\_dens2d\_filter, *[62](#page-61-0)*, *[66](#page-65-0)*, [67,](#page-66-0) *[72](#page-71-0)*

stat\_dens2d\_filter\_g *(*stat\_dens2d\_filter*)*, [67](#page-66-0) stat\_dens2d\_labels, *[62](#page-61-0)*, *[66](#page-65-0)*, *[69](#page-68-0)*, [71](#page-70-0) stat\_fmt\_tb, [74](#page-73-0) stat\_quadrant\_counts, *[23,](#page-22-0) [24](#page-23-1)*, [76](#page-75-0) stat\_summary\_xy *(*stat\_apply\_group*)*, [55](#page-54-0) tableGrob, *[27](#page-26-0)* try\_data\_frame, [79](#page-78-0) try\_tibble *(*try\_data\_frame*)*, [79](#page-78-0) ttheme\_gtbw *(*ttheme\_gtdefault*)*, [80](#page-79-1) ttheme\_gtdark *(*ttheme\_gtdefault*)*, [80](#page-79-1) ttheme\_gtdefault, *[27](#page-26-0)*, *[75](#page-74-0)*, [80](#page-79-1) ttheme\_gtlight *(*ttheme\_gtdefault*)*, [80](#page-79-1) ttheme\_gtminimal *(*ttheme\_gtdefault*)*, [80](#page-79-1) ttheme\_gtplain *(*ttheme\_gtdefault*)*, [80](#page-79-1) ttheme\_gtsimple *(*ttheme\_gtdefault*)*, [80](#page-79-1) ttheme\_gtstripes *(*ttheme\_gtdefault*)*, [80](#page-79-1) ttheme\_set, *[27](#page-26-0)*, [84](#page-83-0)